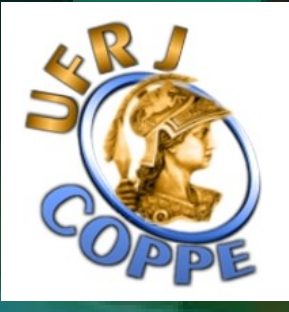

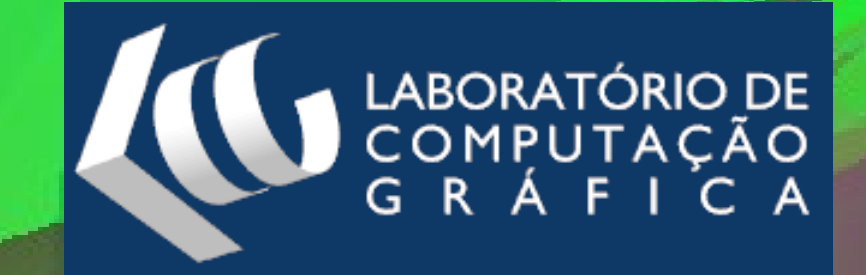

# GPU-Based Cell Projection for Interactive Volume Rendering

Ricardo Marroquim André Maximo Ricardo Farias Claudio Esperança

# Volume Rendering : Acquisition

- 3D scalar fields:
	- Density, heat, velocity, etc...

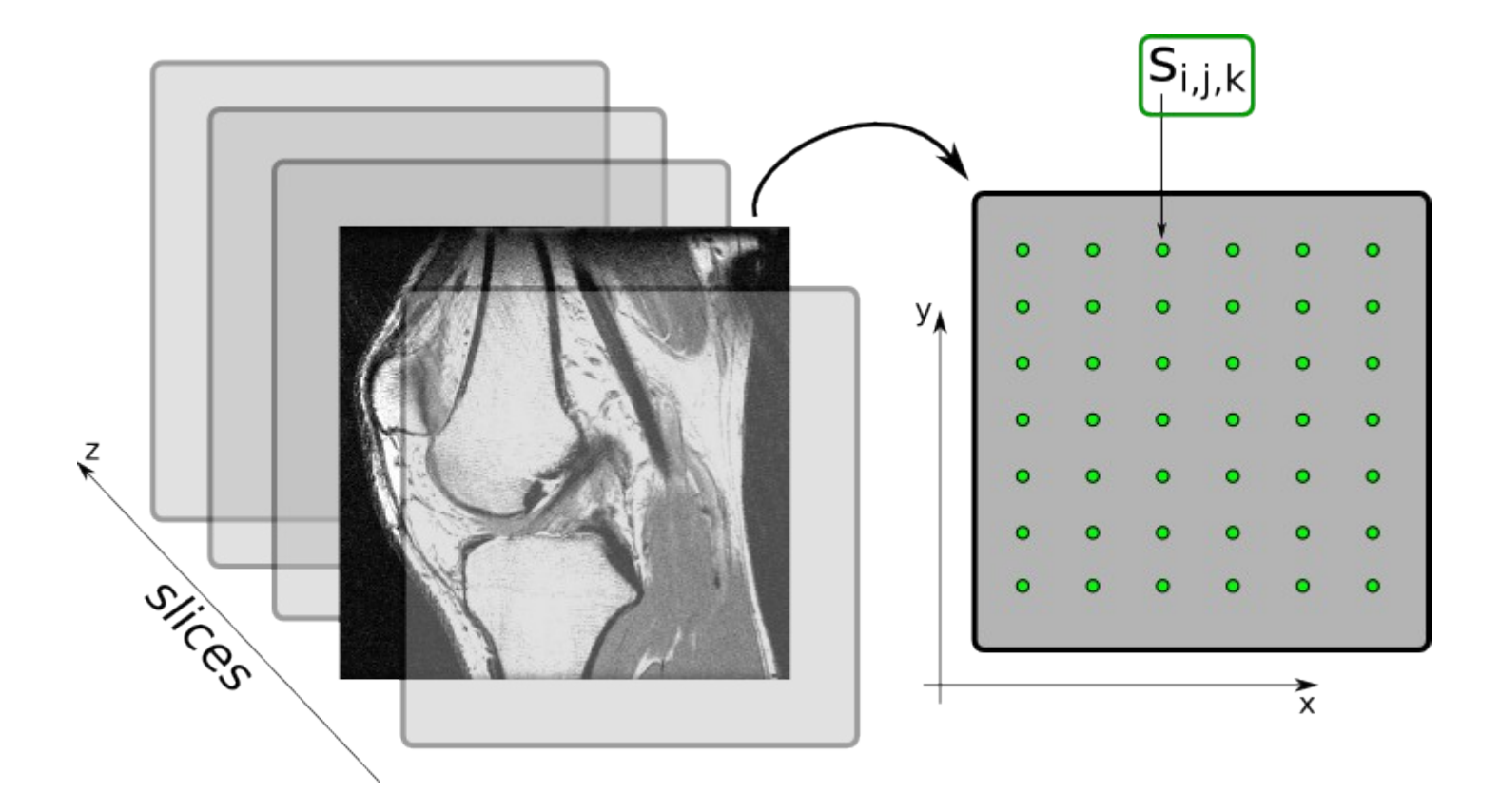

# Volume Rendering : Mesh

- Scalar field -> Tetrahedral mesh
- Compose slices in hexagons (4 points of front slice and 4 of back slice)
- Each hexagon can be subdivided in 6 or 5 tets without inserting new points
- Unstructured grids

- Maps scalar value to chromacity and opacity values
- Each scalar ranges contains different features

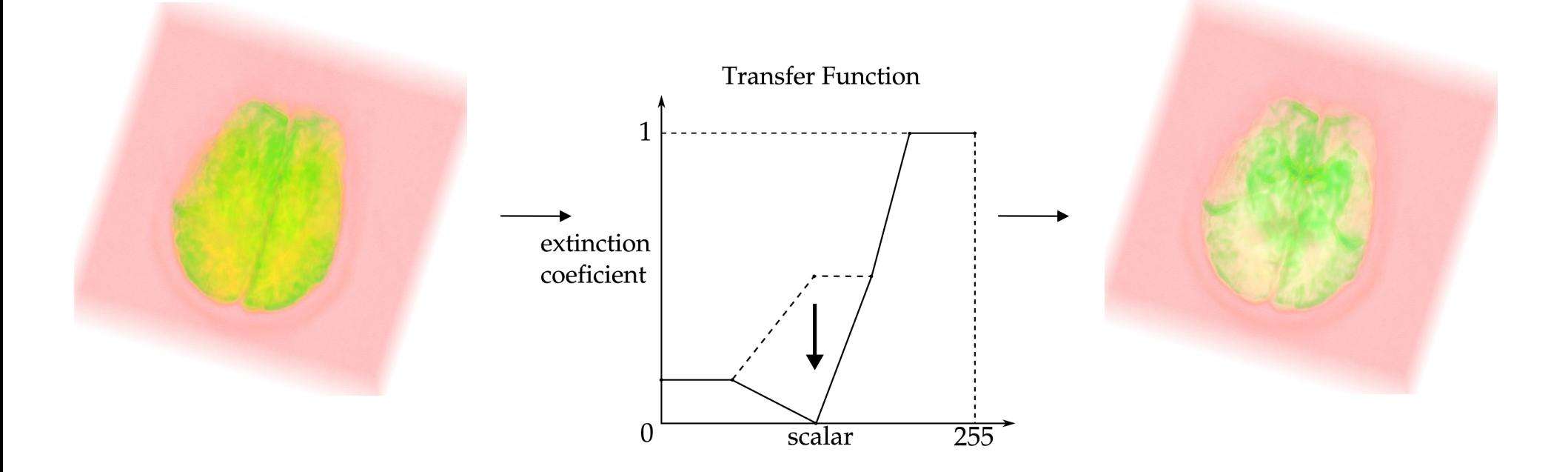

# Ray Integration

● Volume Rendering Integration:

$$
I_D = I_0 e^{-\int_0^l \tau(t) dt} + \int_0^l k(s) \tau(s) e^{-\int_s^l \tau(t) dt} ds
$$

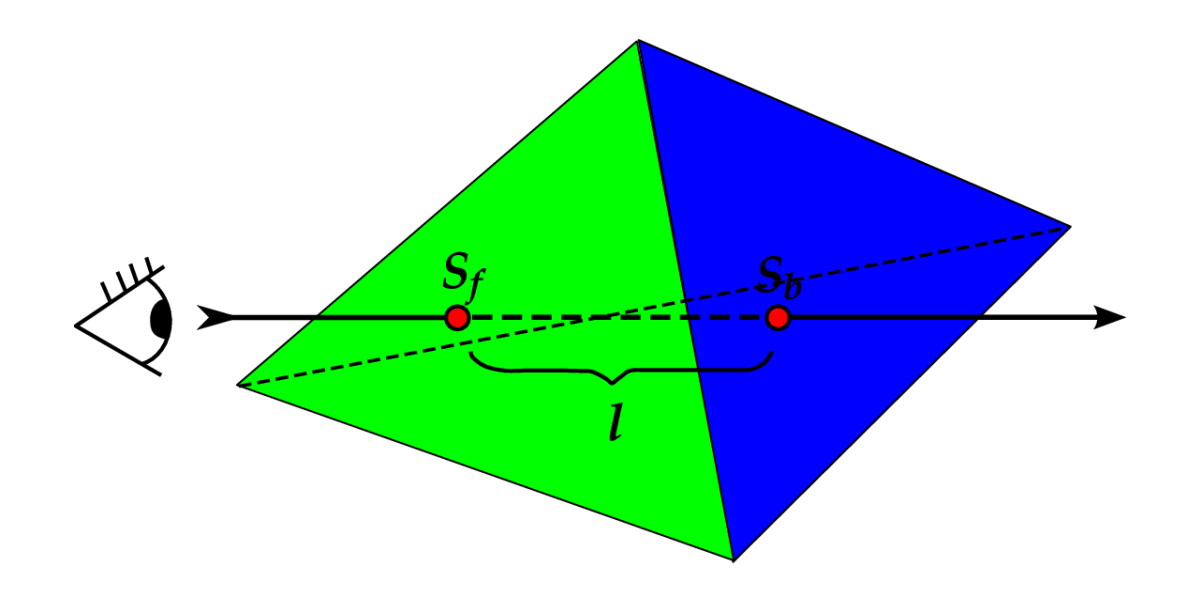

#### Projected Tetrahedra (PT) : Overview

- Introduced by Shirley & Tuchman (1990)
	- Projects tetrahedra to screen space
	- Decompose tetrahedra into triangles
	- Find color and opacity values for the triangles vertices
	- Render in visibility order

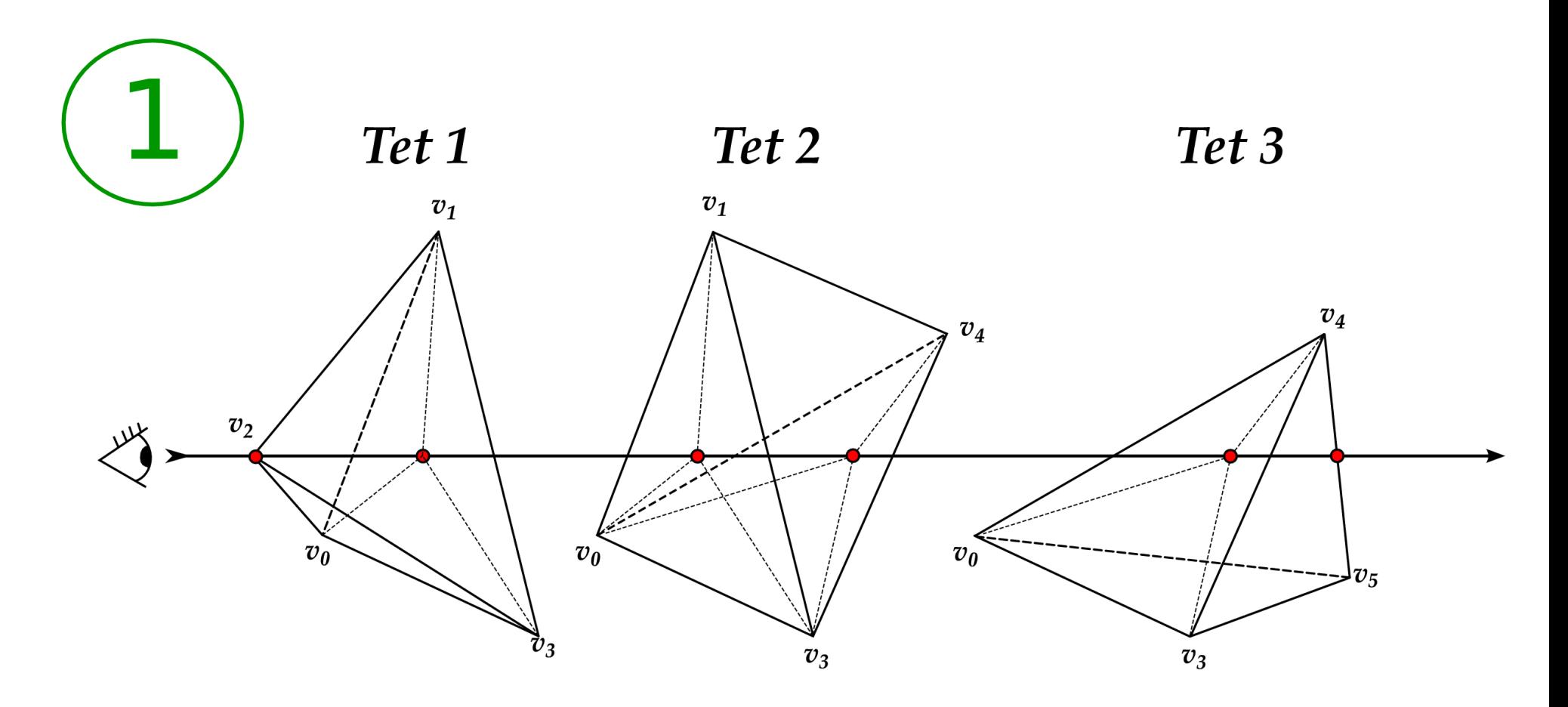

• Sort elements in visibility order

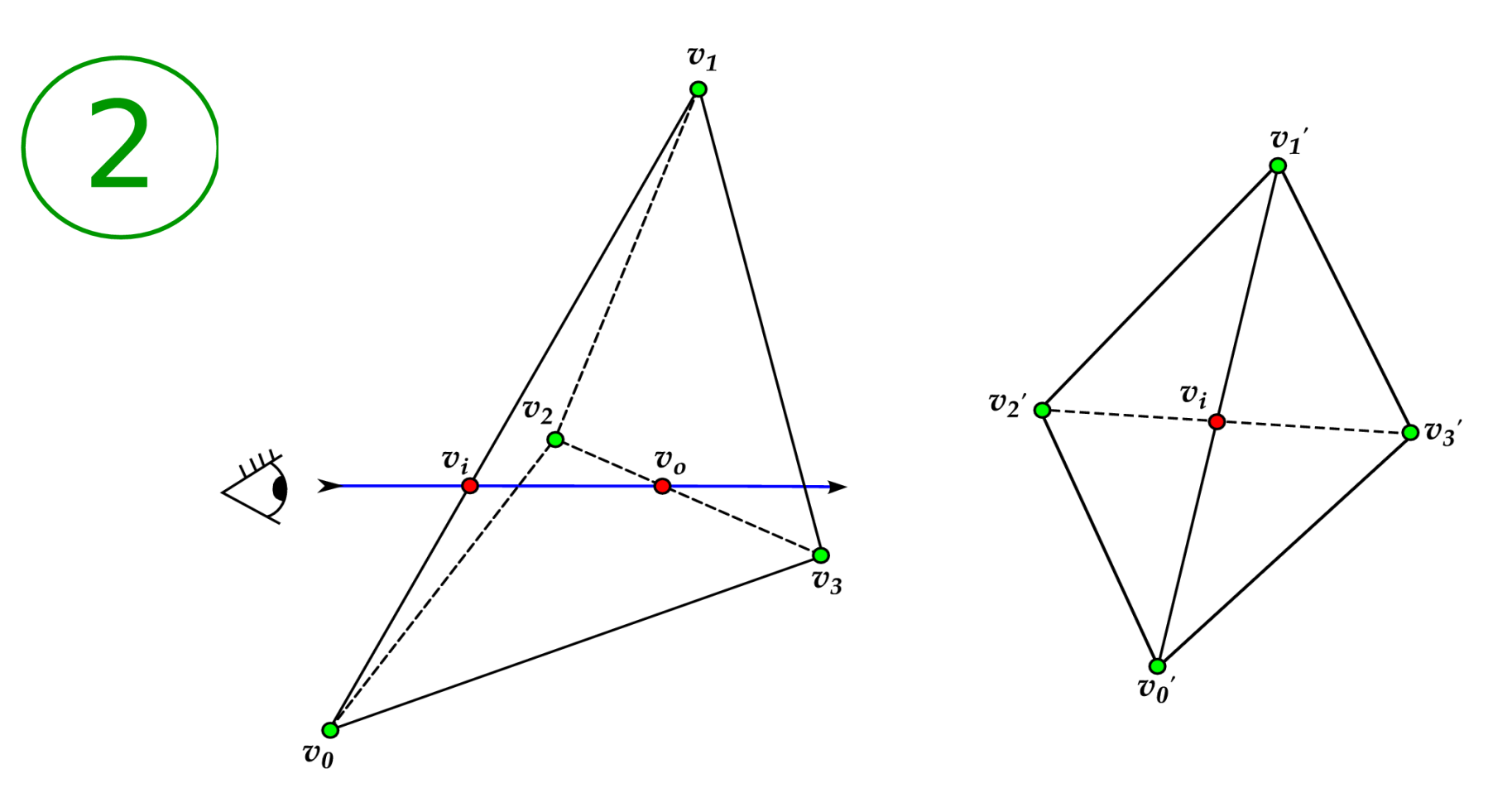

● Project tetrahedra to screen space

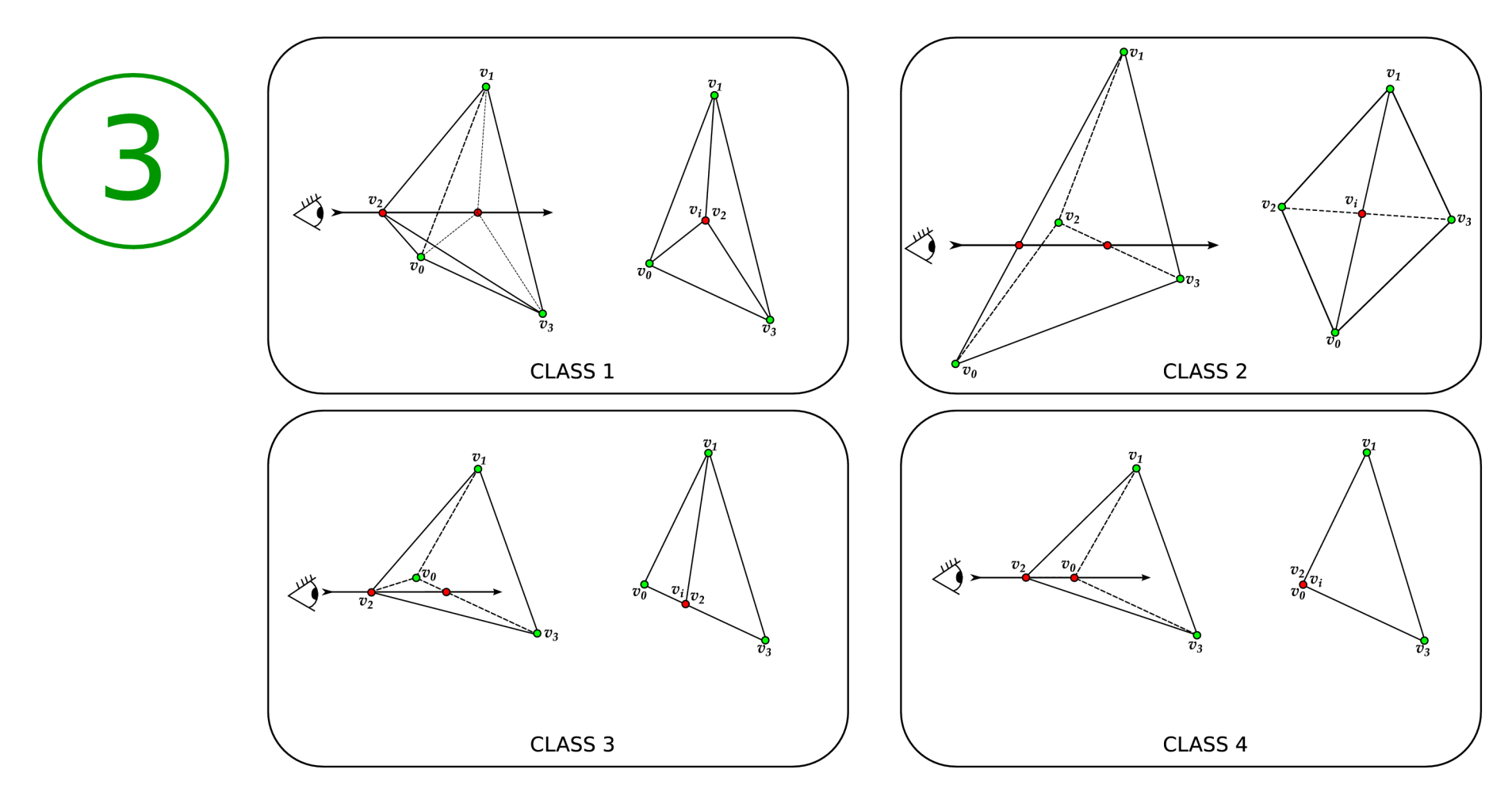

• Determine projection class of each tetrahedron

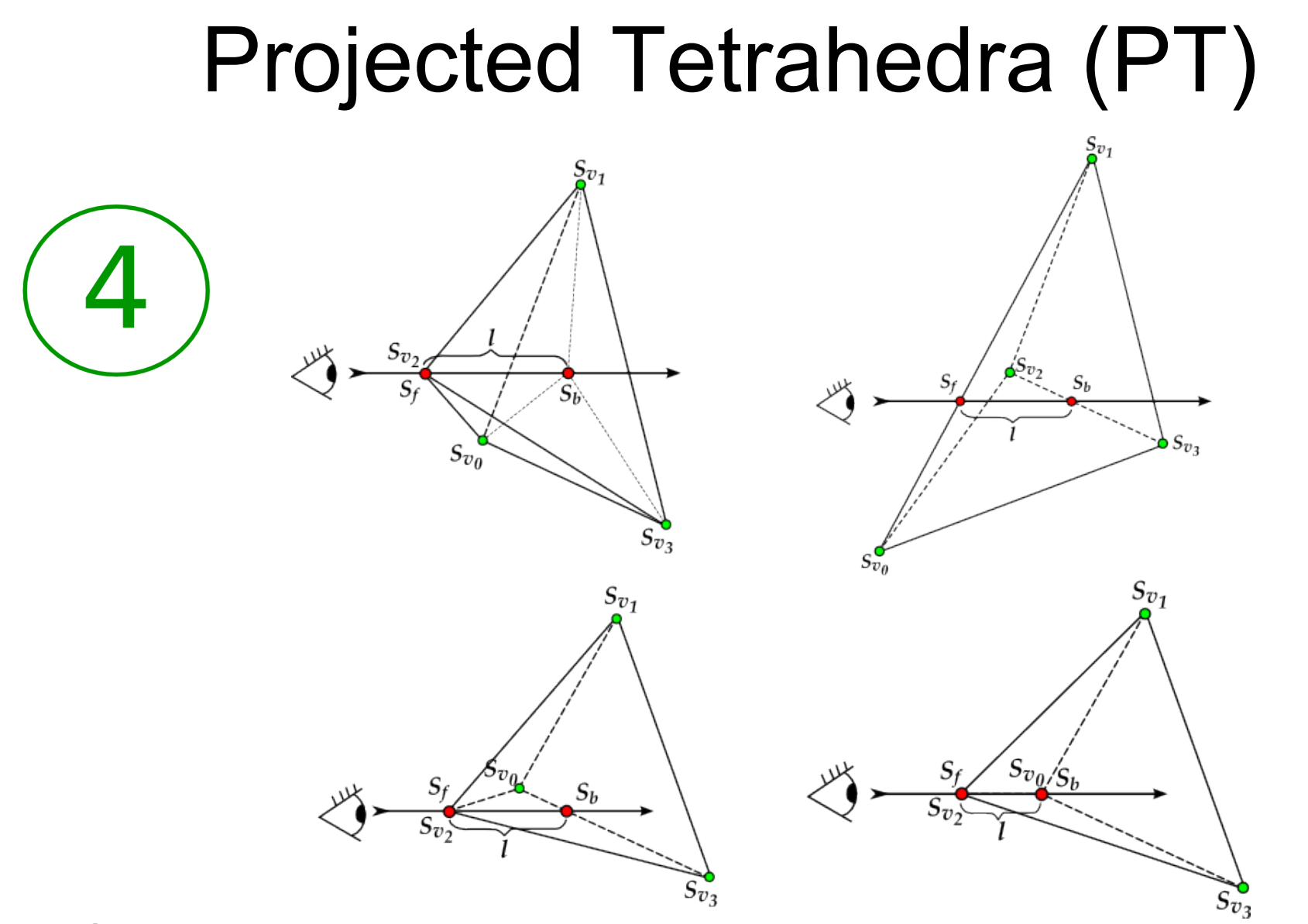

• Compute tetrahedron's thickness and scalar value at ray's entry and exit point

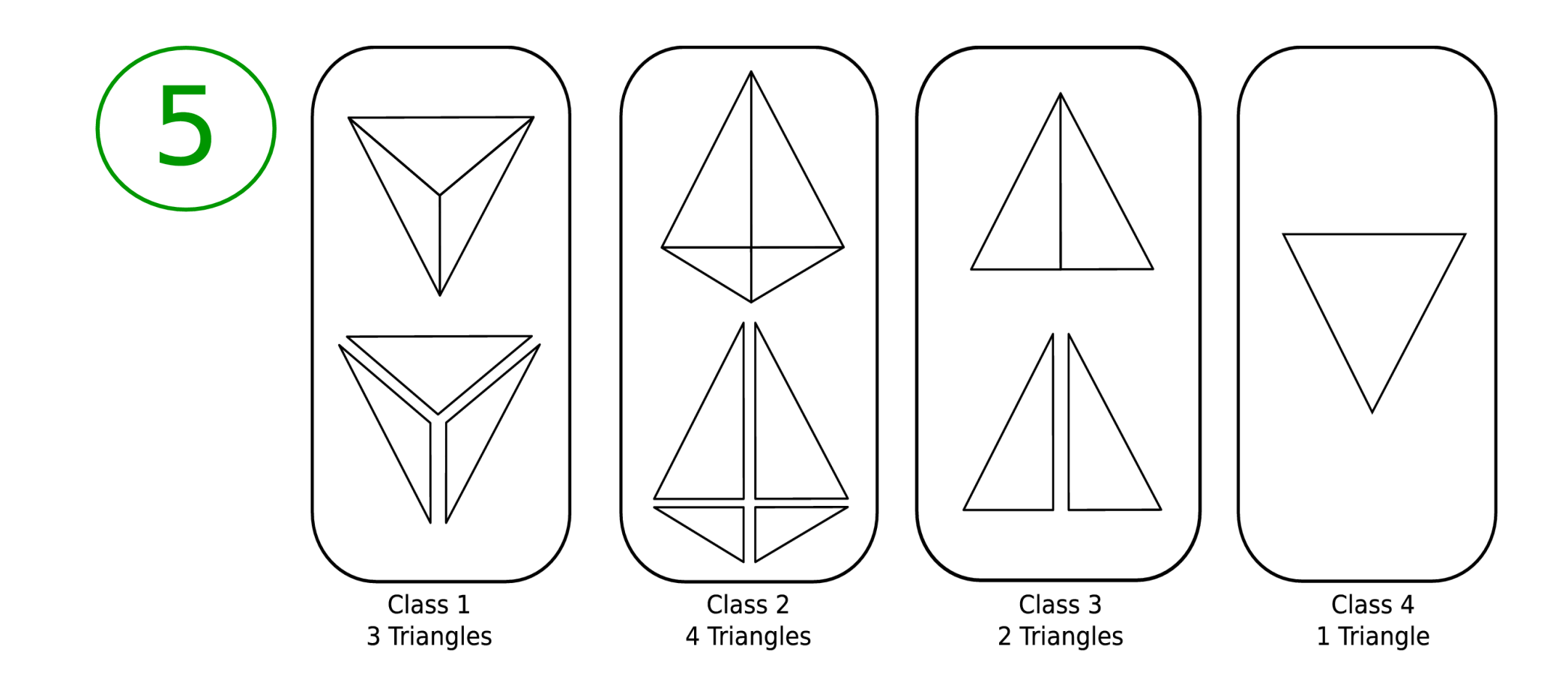

• Decompose projected tetrahedra in triangles

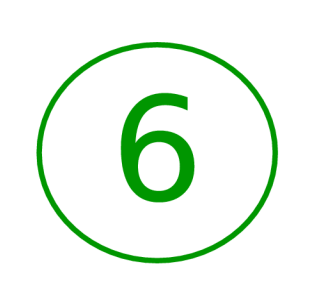

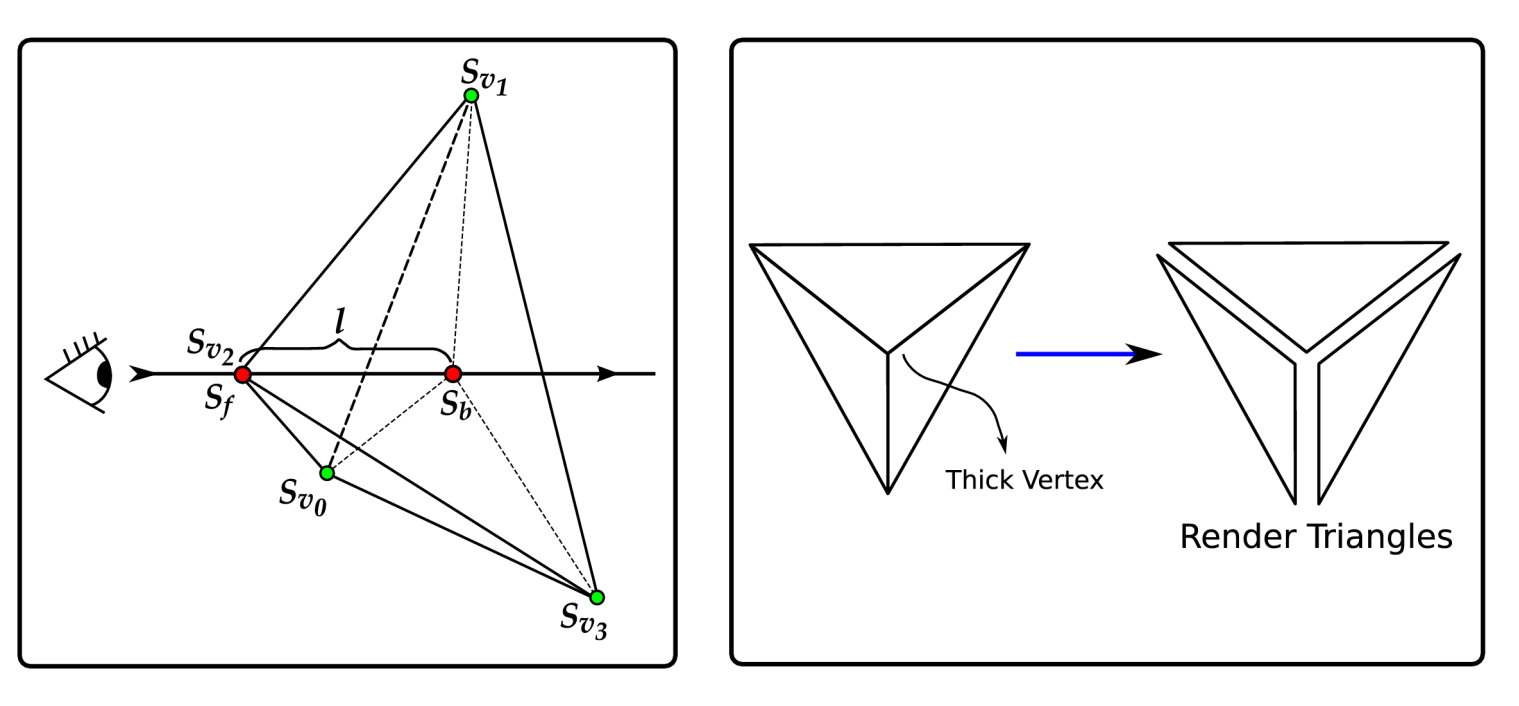

 $v2_{rgb}$  $(C_{rgb}(S_f) + C_{rgb}(S_b))$ 2  $\alpha = 1 - e^{-\tau l} \approx \tau l$ • Color and opacity at thick vertex:

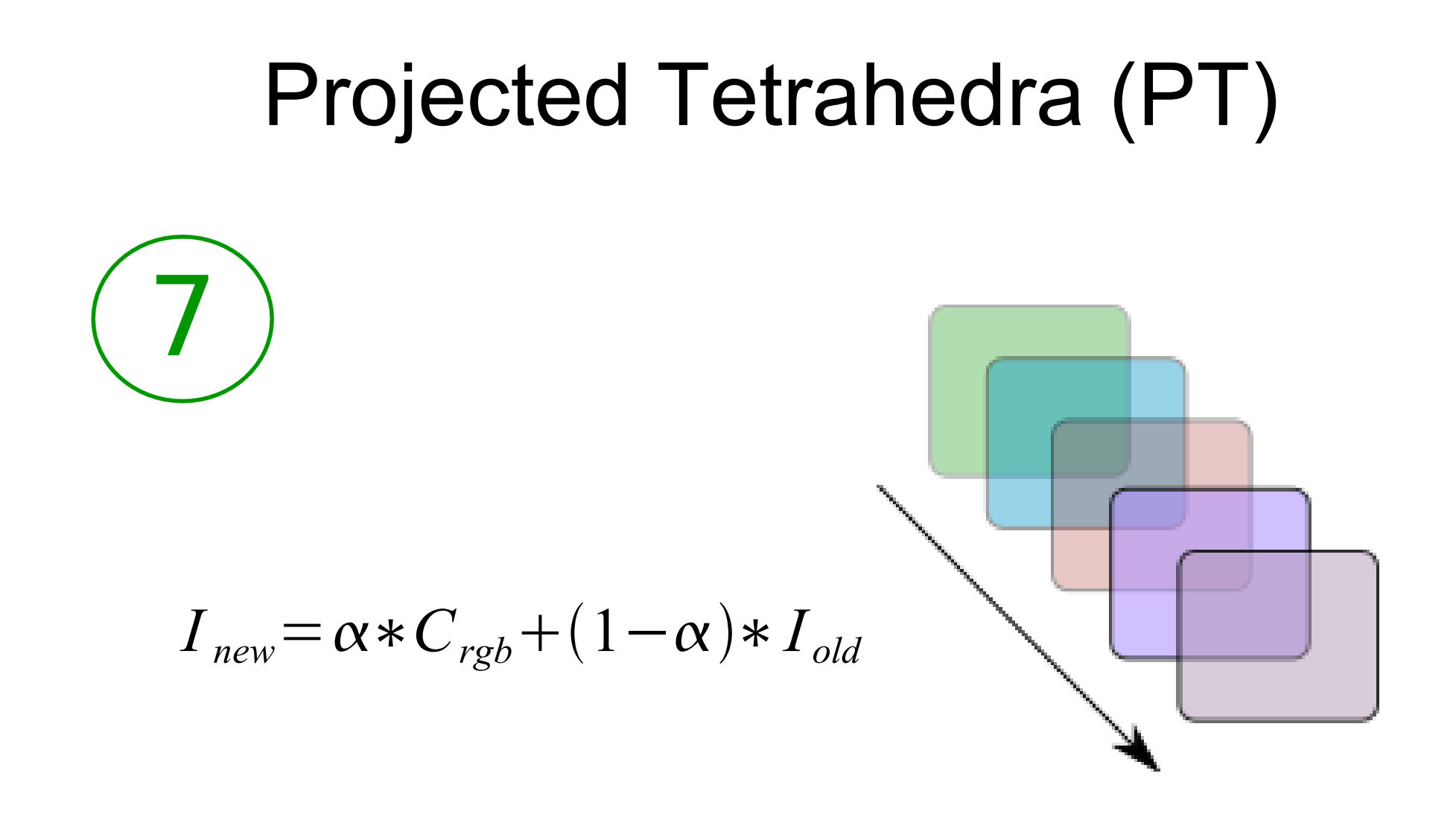

• Compose fragments

# GPU Implementation

- Based on Brian Wylie (2002)
- Maps the triangles to GPU (Basis Graph)
- Better integration methods instead of average colors
- GPGPU (General Purpose Computation on GPU) techniques

#### Two steps approach

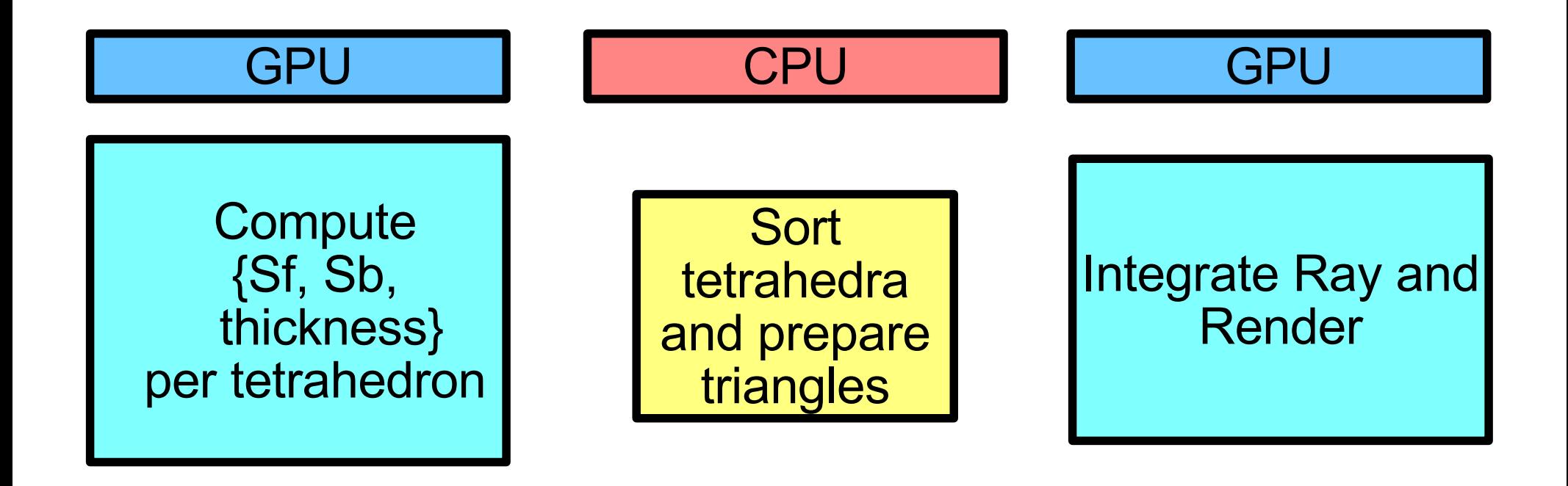

• Two GPU passes

#### First Shader Overview

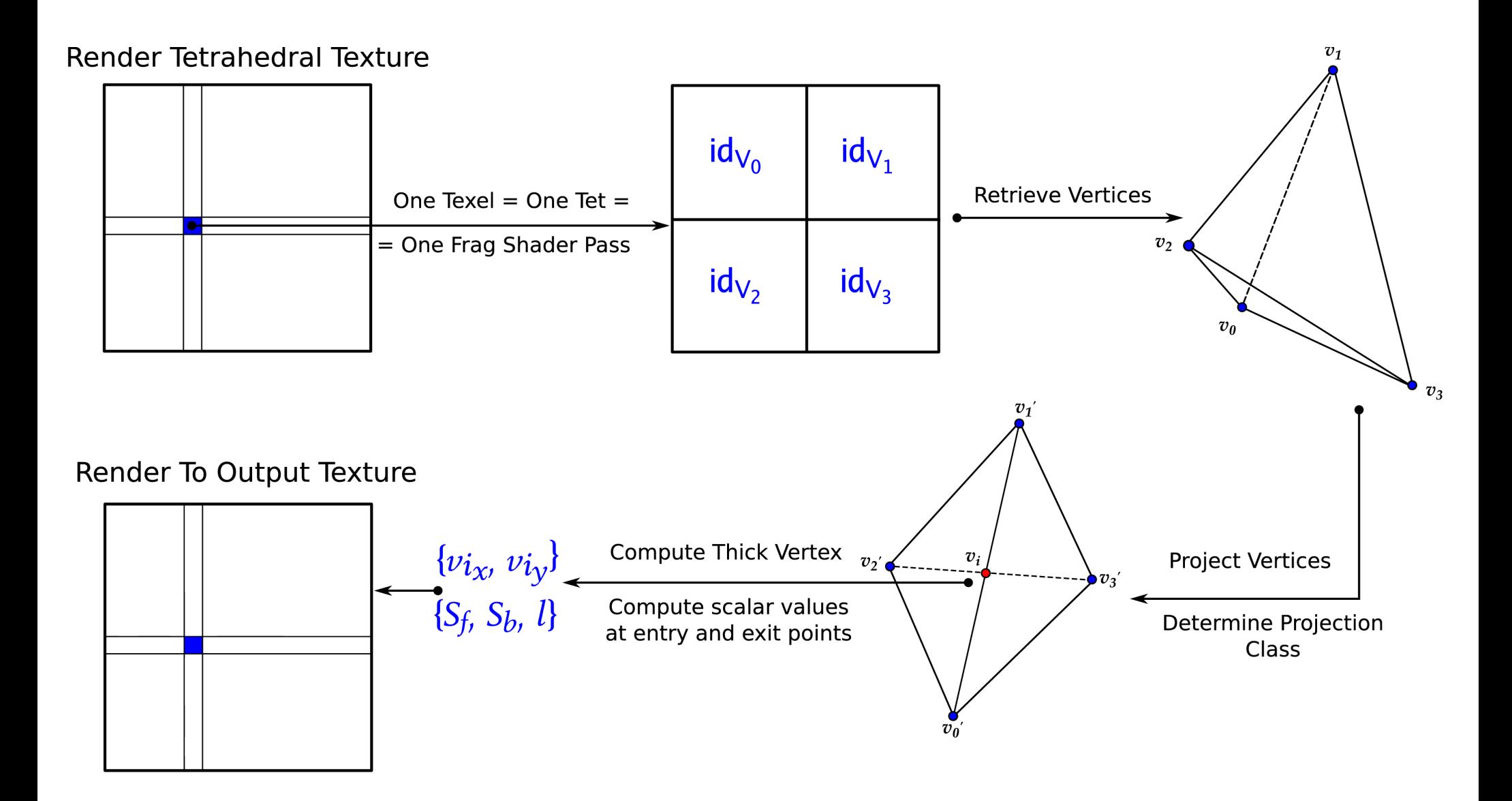

## First Shader : Textures

• Render tetrahedral texture

- Same size as viewport
- Maps one texel to one fragment
- One fragment shader pass for each tetrahedron
- 32 bits per component

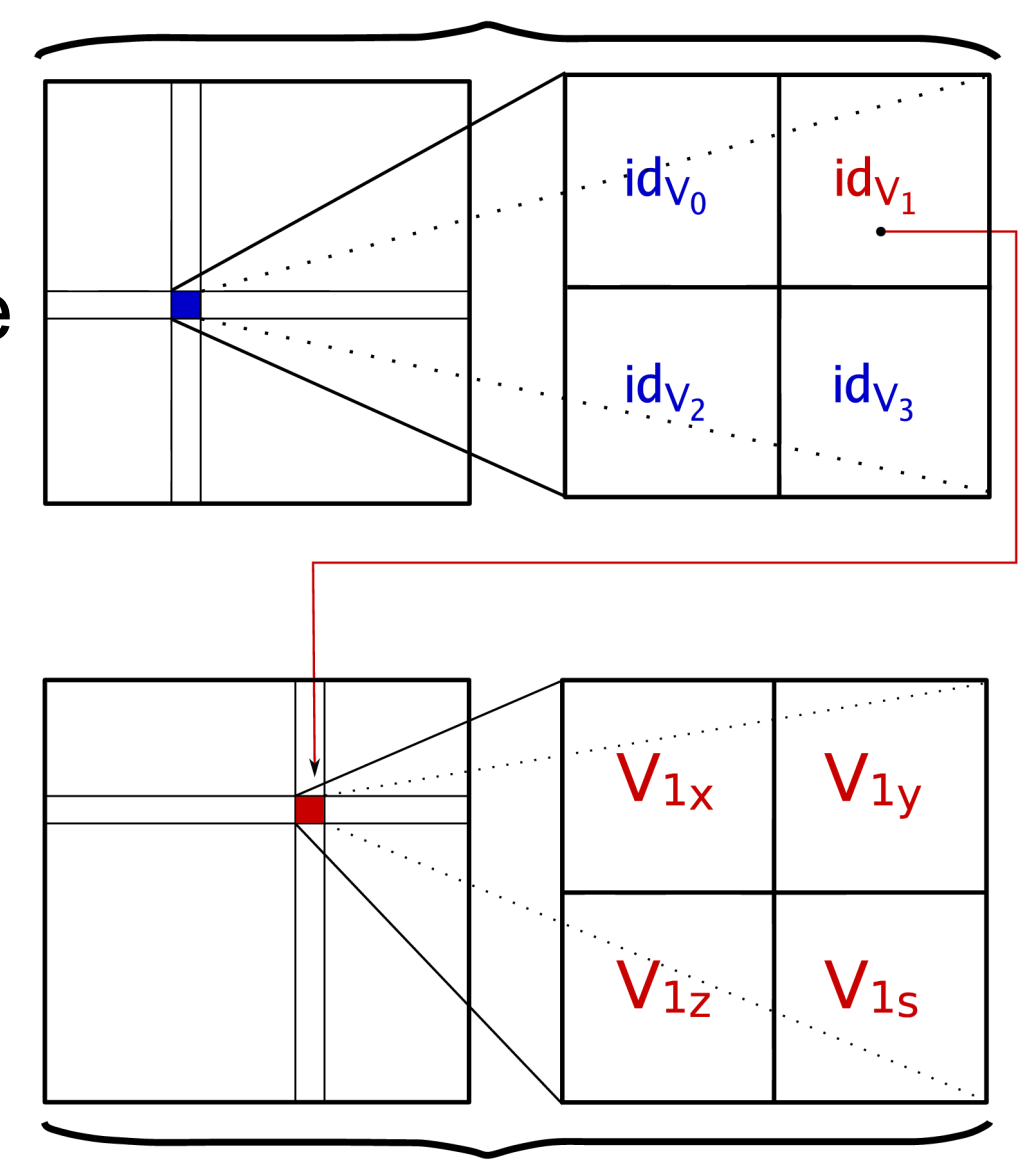

**Tetrahedral Texture** 

**Vertices Texture** 

#### First Shader : Retrieve Vertices

- Retrieve vertices from texture
- Project to screen space
	- Still no information about vertices arrangement

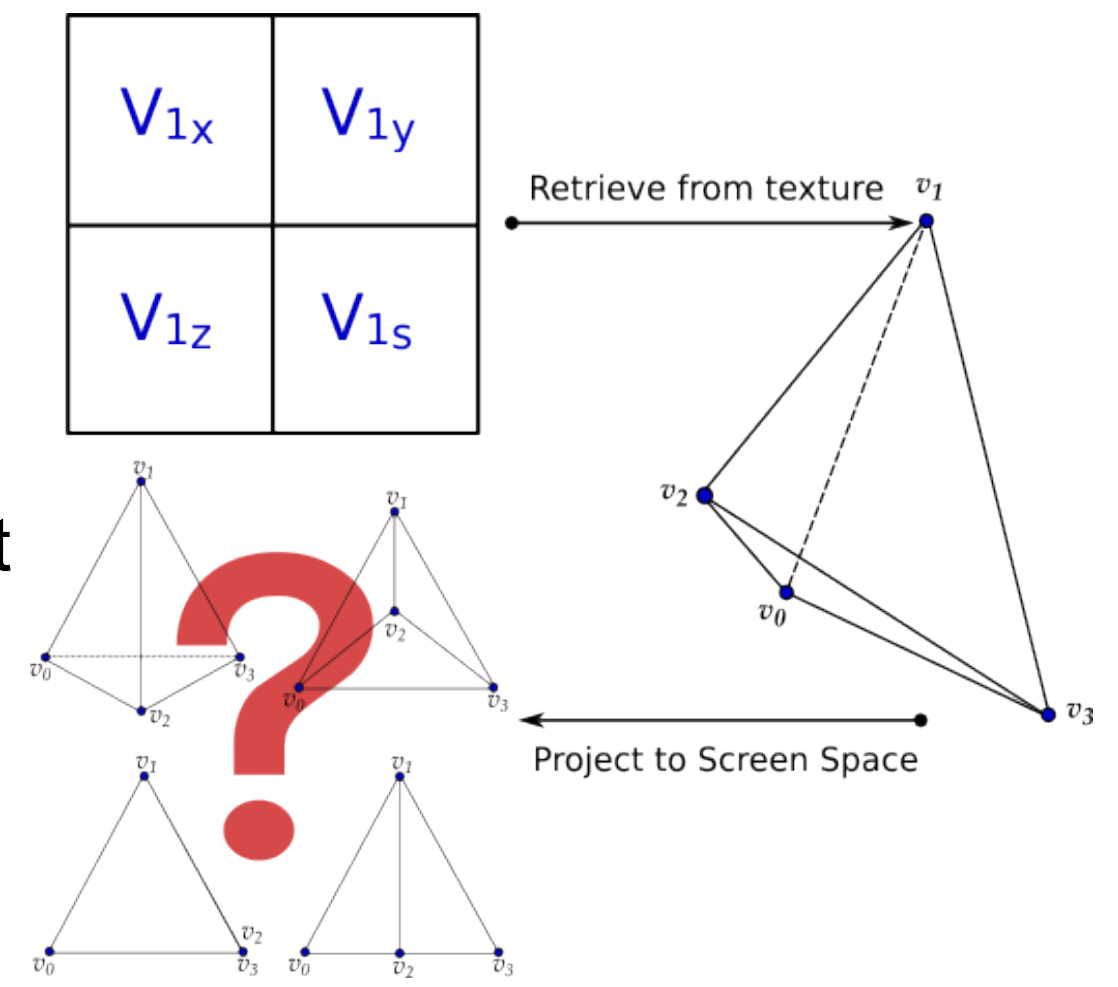

#### First Shader : Determine Projection **Classes**

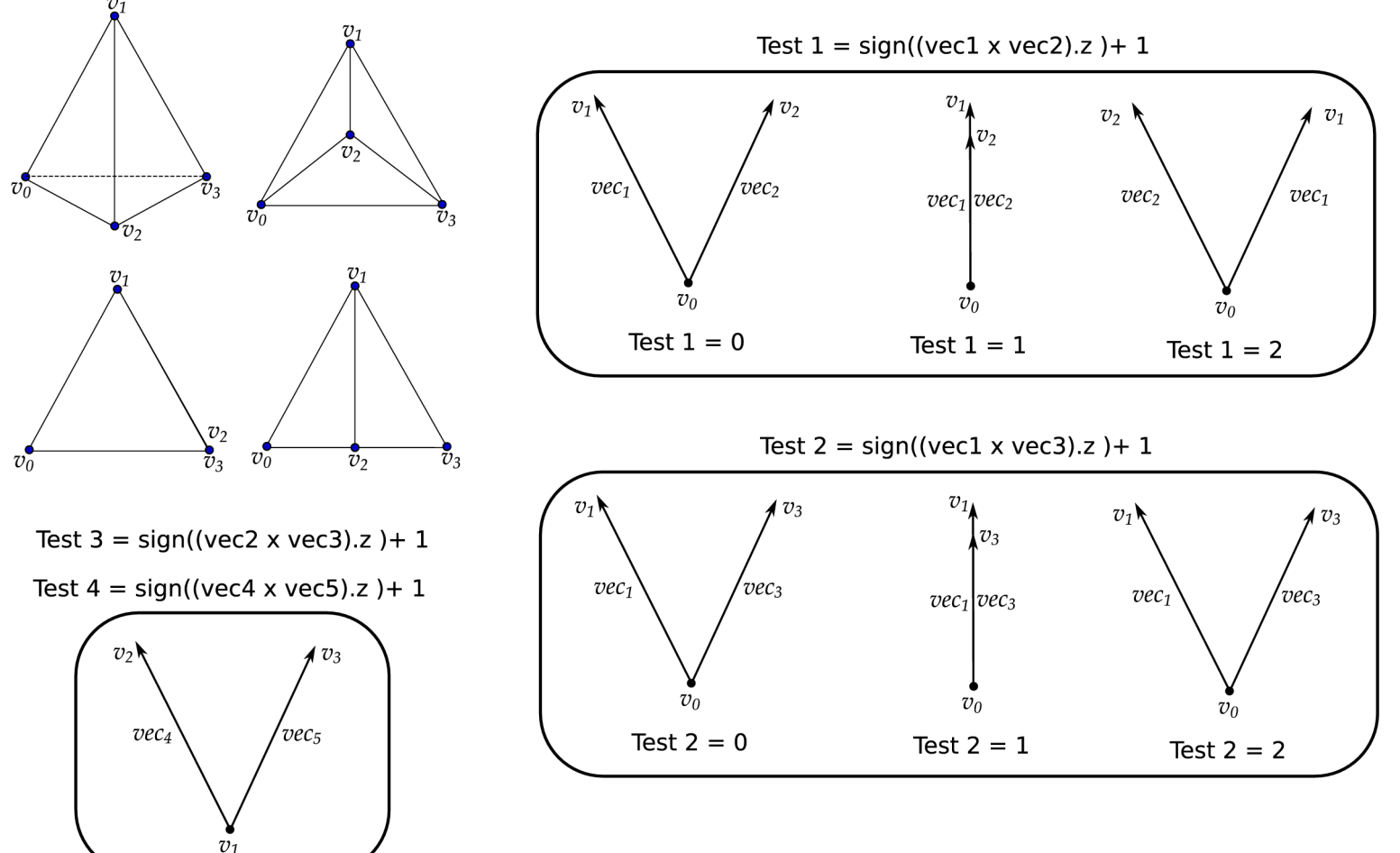

- 4 Cross Product Tests
	- Covers all possible projections

# First Shader : Classification Table

- Ternary Truth Table
	- Three test results : 0, 1, 2
	- 4 Vertices in correct order (rows)
	- $-3<sup>4</sup> = 81$  rows
	- Row id = (test1\* 27) + (tests2 \* 9) + (tests3 \* 3) + (tests4\* 1)
	- Actually, there are only 50 cases
		- Maximum two tests  $= 1$  per tetrahedron
		- Else degenerated tet -> discard

#### First Shader : Classification Table

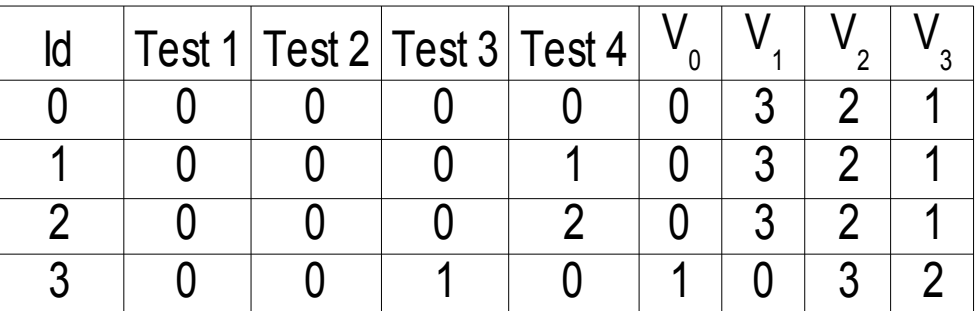

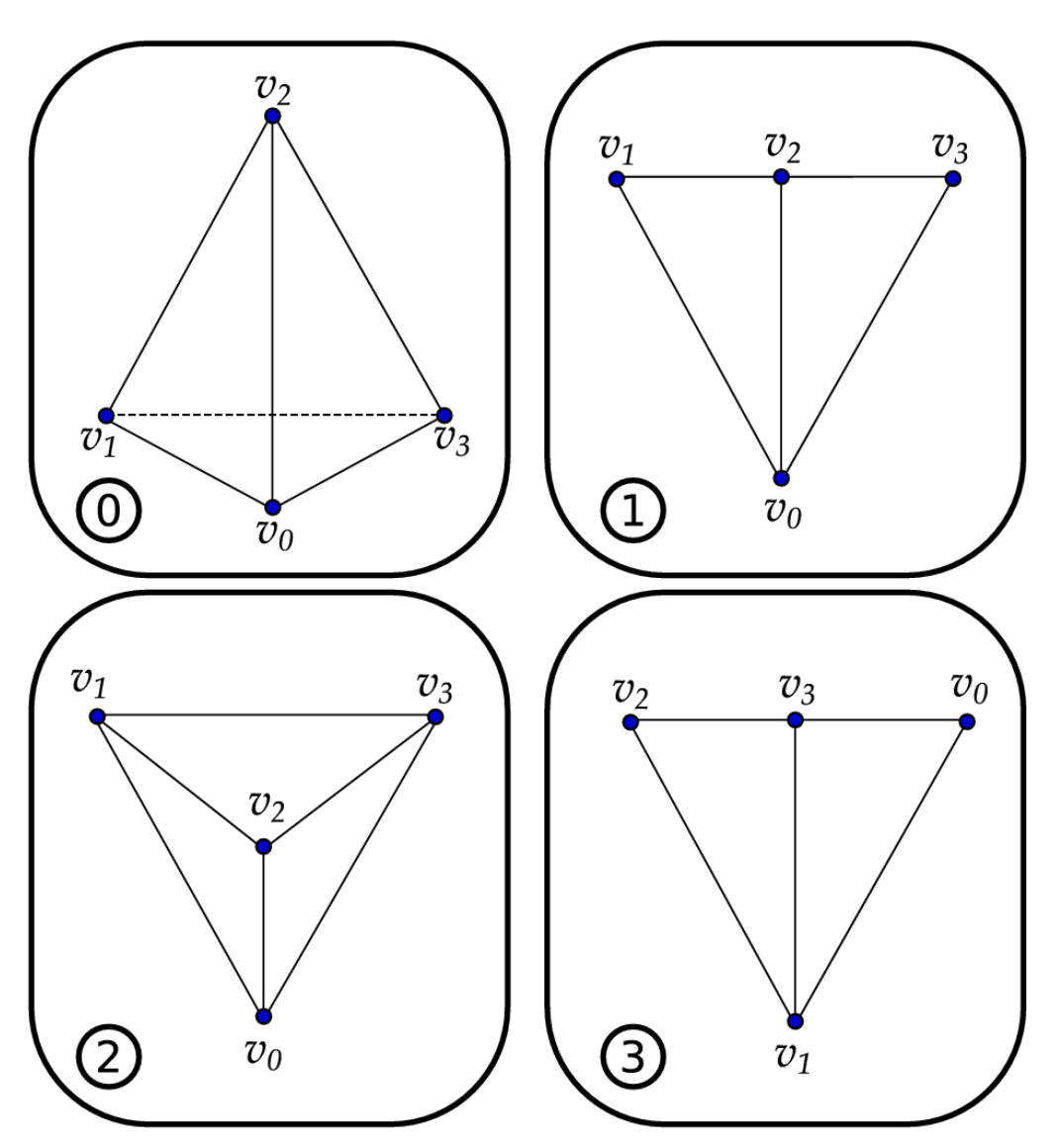

#### First Shader : Map to Basis Graph

- Map projected vertices to basis graph
	- Compute intersection vertex with same vectors for every class

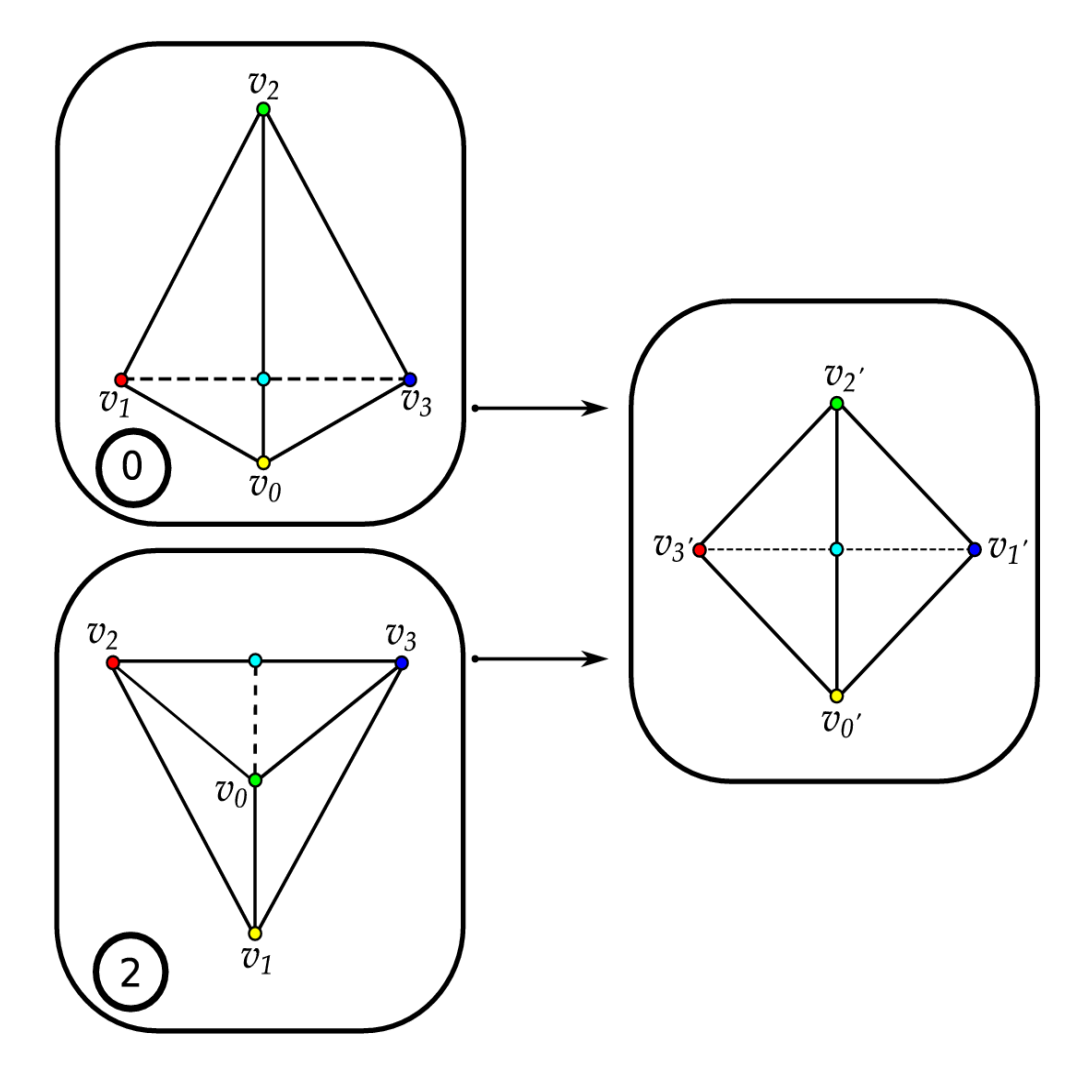

#### First Shader : Compute Intersection Vertex

- Compute thick vertex in basis graph
	- Intersection between segments v $_{\rm o}$ 'v $_{\rm 2}^{\rm -}$ and  $v_1'v_3'$
	- Line coefficients:
		- (front)  $v_{i} = v_{0}' + u^{*}(v_{2}' v_{0}')$
		- (back)  $v_i = v_1' + t * (v_3' v_1')$
	- Compute v<sub><sub>i</sub>, Sf, Sb</sub>
	- Thickness *l*
		- Compute difference in z between front and back intersections vertices

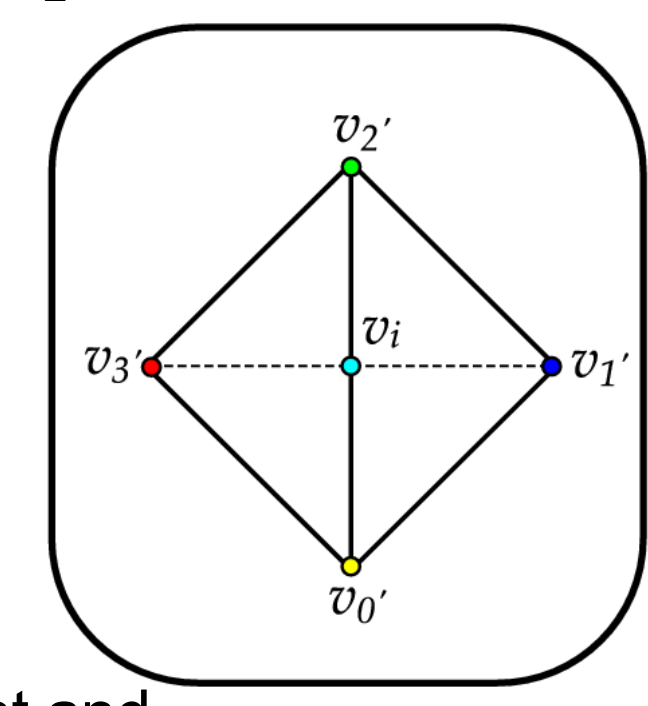

## First Shader : Render to Texture

- Capture fragment shader using FBO (Frame Buffer Object)
	- Instead of rendering to screen, render to a texture
- MRT (Multiple Rendering Targets)

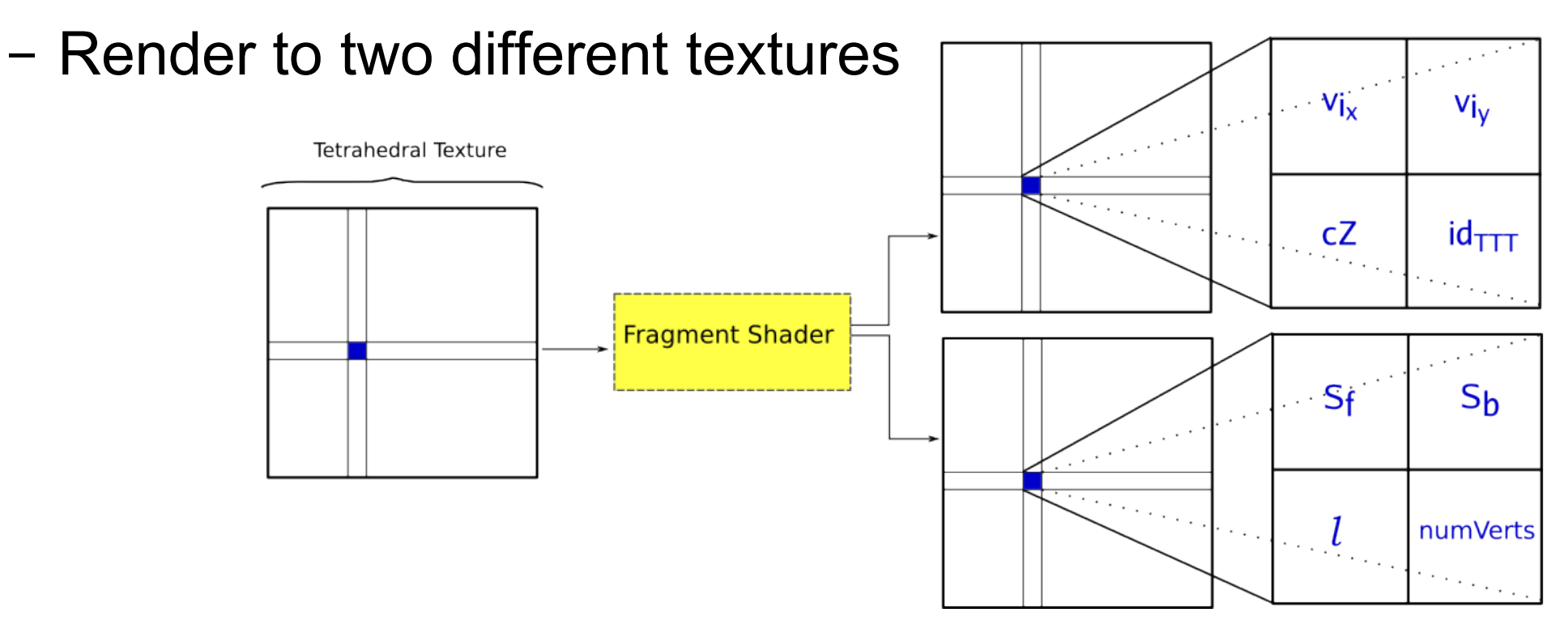

# Preparing for Second Shader

- Before executing second shader:
	- Sort tetrahedra (merge sort using centroids)
	- Setup Vertex and Color Arrays
		- Primitives are passed to second shader as triangle fans
		- For each class the fan has a specific number of triangles

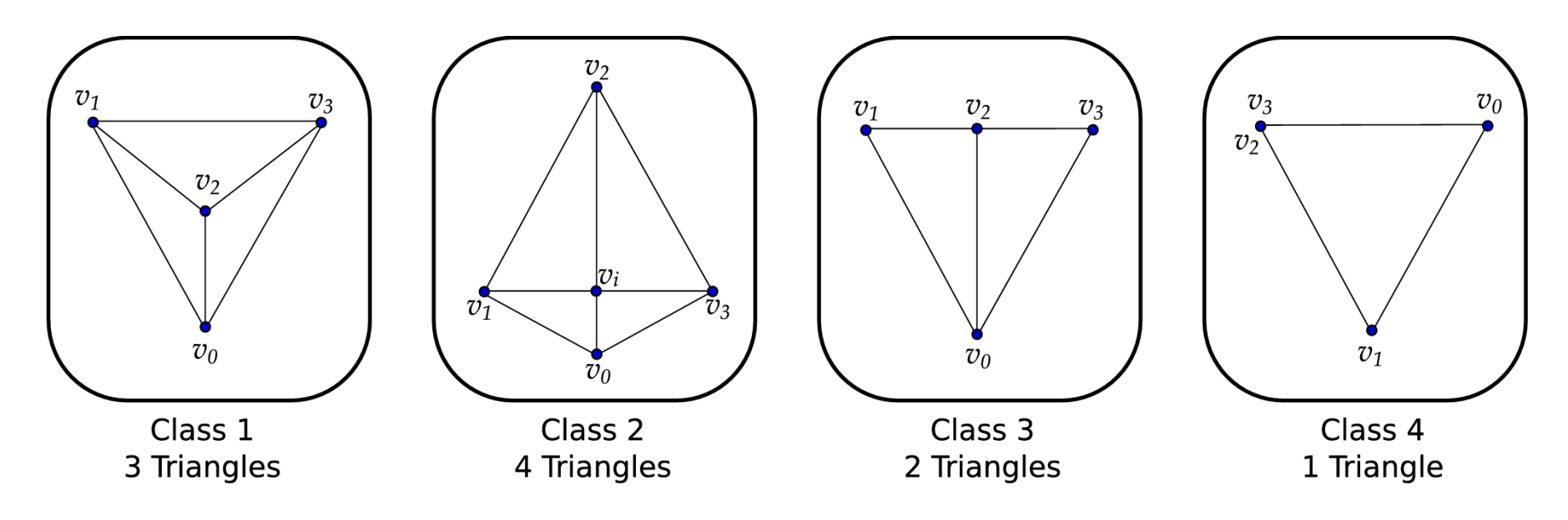

## Preparing for Second Shader : Sorting

- Centroids are computed on first fragment shader
- Merge sort O(*n* log *n*) when model is still
- Simple layer sorting during rotations O (*n*)
	- Distribute tetrahedra in slabs perpendicular to the viewing vector
	- Render slabs back to front
	- Tetrahedra inside slabs remain unsorted

#### Preparing for Second Shader : Arrays Structure

- Vertex and Color Arrays
	- 5 vertices per Tet (four vertices + thick vertex)

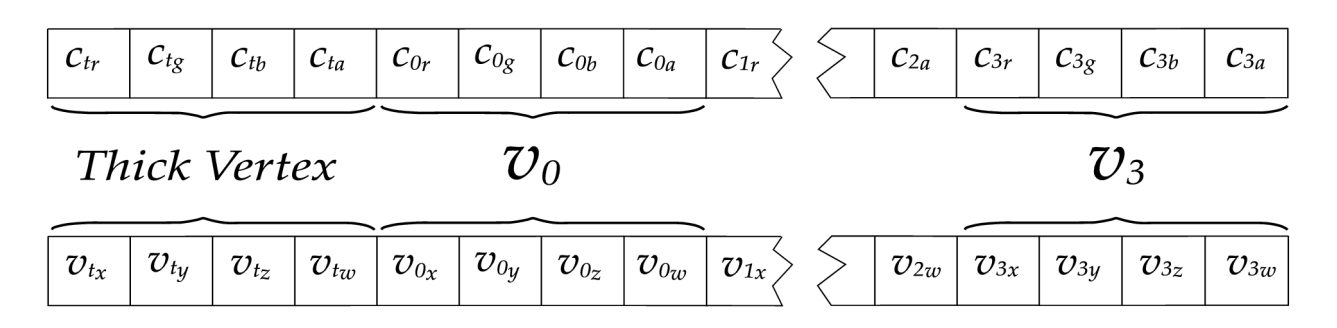

- Indices and Count Arrays
	- Order and number of vertices in triangle fan

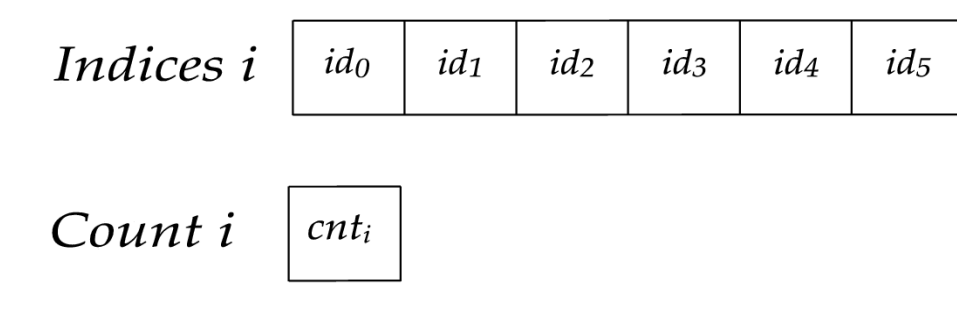

#### Preparing for Second Shader : Arrays Structure

● Array structures for *glMultiDrawElements*:

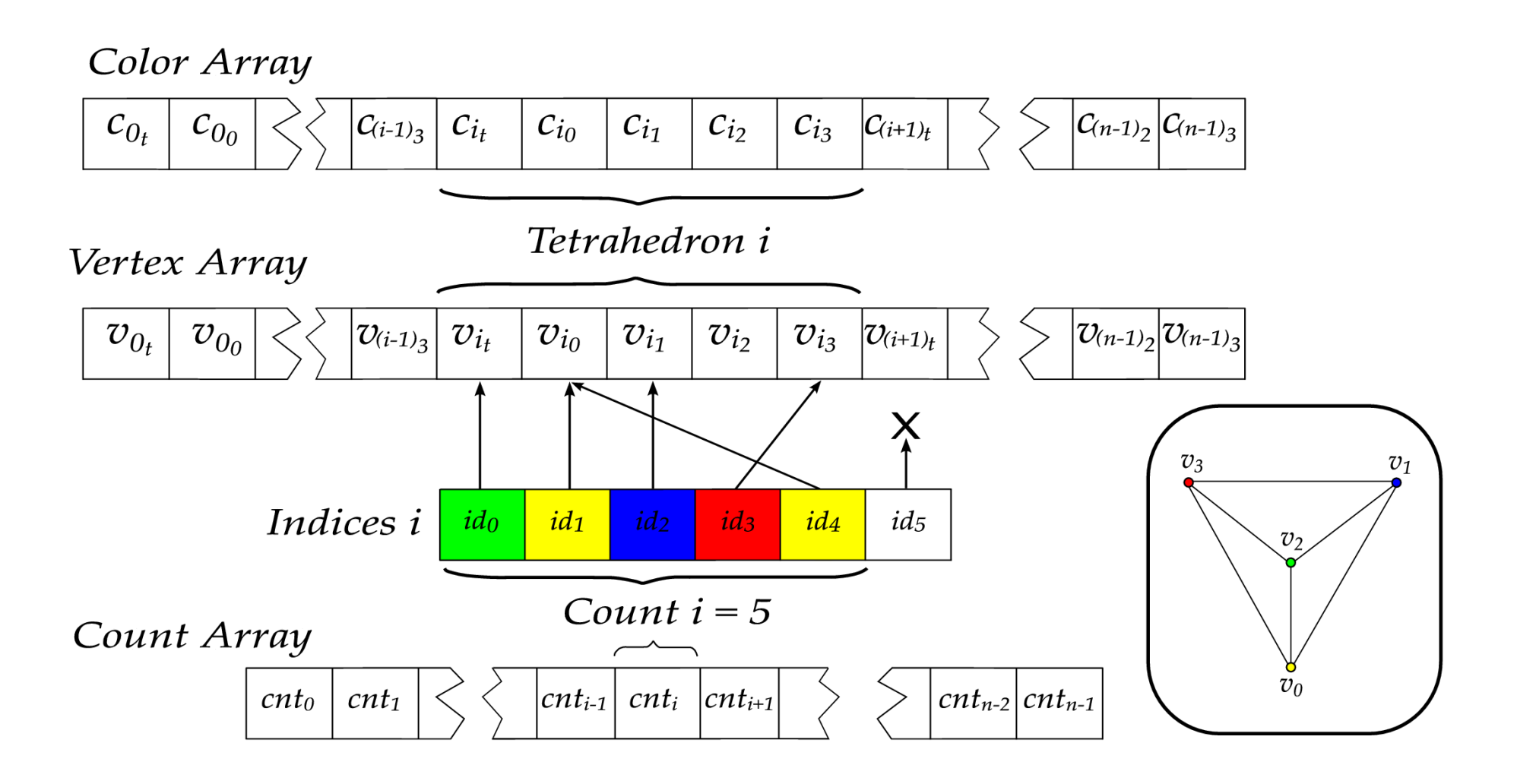

#### Second Shader : Vertices Interpolation

• Except for thick vertex, all others are rendered with original values of the color array

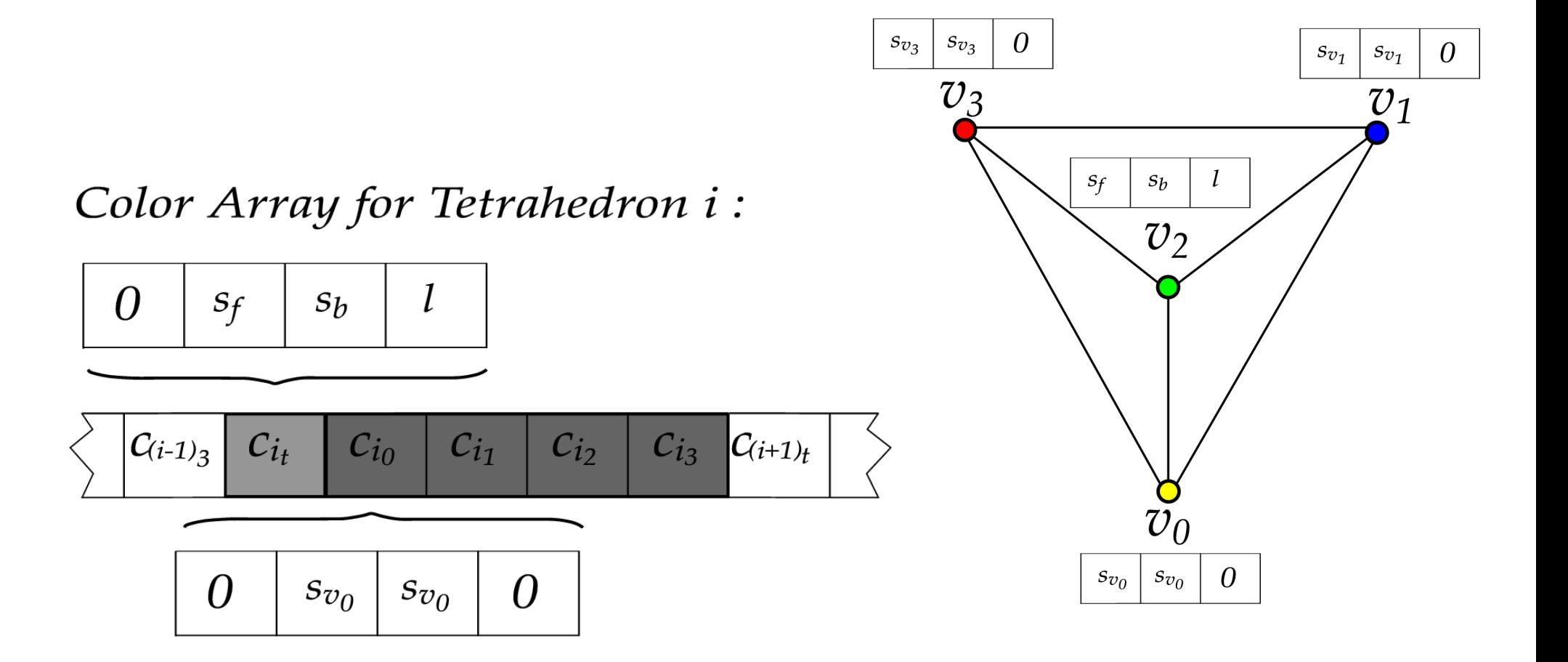

#### Second Shader : Fragment Color

• Linear interpolation of vertices scalar and thickness values

• Average Scalar:

$$
S_{avg} = \frac{(S_f' + S_b')}{2}
$$

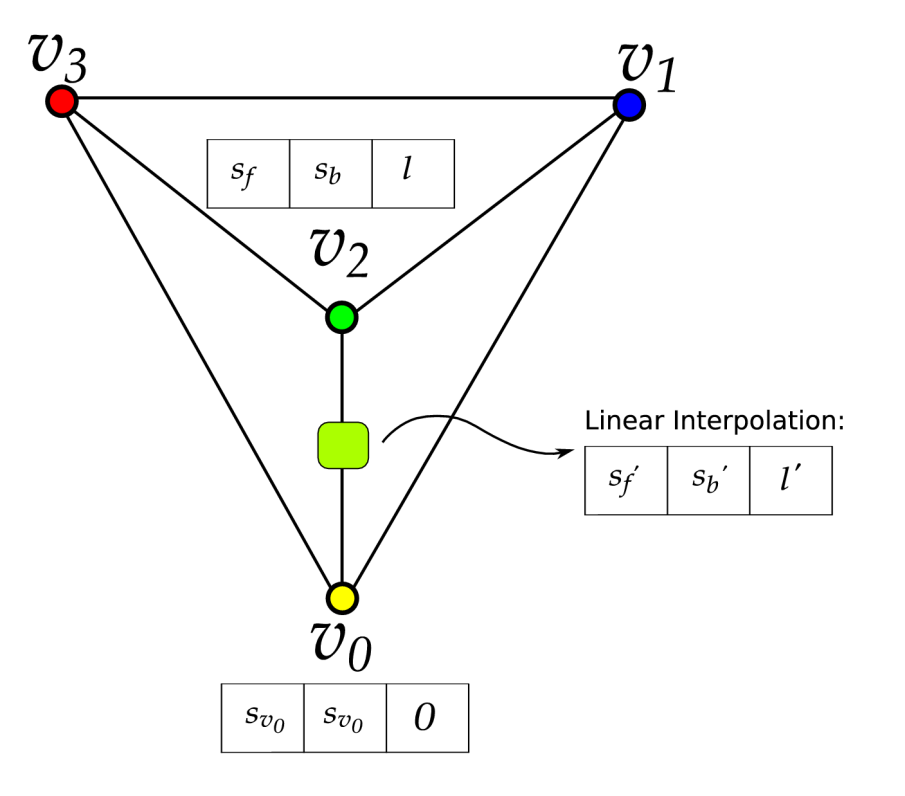

#### Second Shader : Fragment Color and Composition

- Transfer Function Texture Look up
	- 1D Texture (255 values)
	- Each texel contains RGBA values

$$
RGB \tau_{Savg} = tf(S_{avg})
$$
  
\n
$$
\alpha_{frag} = 1 - e^{-\tau l}
$$
  
\n
$$
RGB_{frag} = RGB_{Savg} * \alpha_{frag}
$$

 $I_{new} = I_{old} (1 - \alpha_{frag}) + RGB_{frag}$ 

# Ray Integration

• Volume Rendering Integration:

$$
\begin{array}{ll}\n\text{B Rendering Integration:} \\
\int_{D} = I_0 e^{-\int_{0}^{t} \tau(t) dt} + \int_{0}^{l} k(s) \tau(s) e^{-\int_{s}^{l} \tau(t) dt} ds \\
\hline\n\text{Rence,} \\
\text{Rence,} \\
\text{Rence,} \\
\text{Rence,} \\
\text{Rence,} \\
\text{Rence,} \\
\text{Rence,} \\
\text{Rence,} \\
\text{Rence,} \\
\text{Rence,} \\
\text{Rence,} \\
\text{Rence,} \\
\text{Rence,} \\
\text{Rence,} \\
\text{Rence,} \\
\text{Rence,} \\
\text{Rence,} \\
\text{Rence,} \\
\text{Rence,} \\
\text{Rence,} \\
\text{Rence,} \\
\text{Rence,} \\
\text{Rence,} \\
\text{Rence,} \\
\text{Rence,} \\
\text{Rence,} \\
\text{Rence,} \\
\text{Rence,} \\
\text{Rence,} \\
\text{Rence,} \\
\text{Rence,} \\
\text{Rence,} \\
\text{Rence,} \\
\text{Rence,} \\
\text{Rence,} \\
\text{Rence,} \\
\text{Rence,} \\
\text{Rence,} \\
\text{Rence,} \\
\text{Rence,} \\
\text{Rence,} \\
\text{Rence,} \\
\text{Rence,} \\
\text{Rence,} \\
\text{Rence,} \\
\text{Rence,} \\
\text{Rence,} \\
\text{Rence,} \\
\text{Rence,} \\
\text{Rence,} \\
\text{Rence,} \\
\text{Rence,} \\
\text{Rence,} \\
\text{Rence,} \\
\text{Rence,} \\
\text{Rence,} \\
\text{Rence,} \\
\text{Rence,} \\
\text{Rence,} \\
\text{Rence,} \\
\text{Rence,} \\
\text{Rence,} \\
\text{Rence,} \\
\text{Rence,} \\
\text{Rence,} \\
\text{Rence,} \\
\text{Rence,} \\
\text{Rence,} \\
\text{Rence,} \\
\text{Rence,} \\
\text{Rence,} \\
\text{Rence,} \\
\text{Rence,} \\
\text{Rence,} \\
\text{Rence,} \\
\text{Rence,} \\
\text{Rence,} \\
\text{Rence,} \\
\text{Rence,} \\
\text{Rence,} \\
\text{Rence,} \\
\text{Rence,} \\
\text{Rence,} \\
\text{Rence,} \\
\text{Rence,
$$

• Approximate using average scalar:

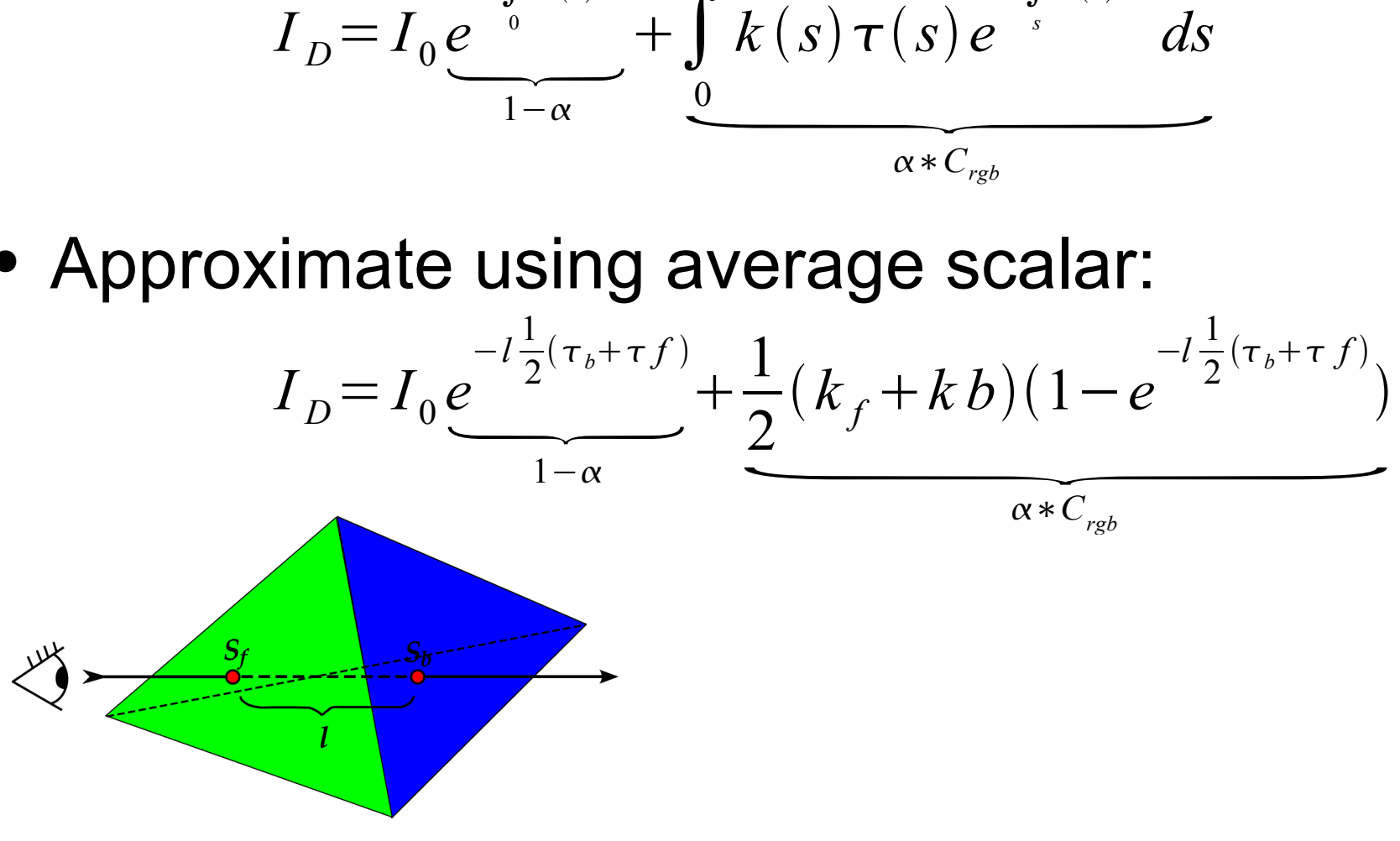

# Pre-Integration

- Introduced by Engel et al. (2001)
	- More accurate : Less artifacts
	- Compute integration for different Sf, Sb and thickness values
	- Use a 3D texture to store the values : slow access!
	- Access the texture during second fragment shader computation to obtain final color and opacity value
	- Problem : creation of the 3D texture is slow!

em : creation of the 3D texture is sl  
\n
$$
I_D = I_0 e^{\int_{0}^{1} \tau(t) dt} + \int_{0}^{1} k(s) \tau(s) e^{-\int_{s}^{1} \tau(t) dt} ds
$$
\n
$$
RGB_{3D}
$$

## Partial Pre-Integration

- Introduced by Moreland e Angel (2004):
	- Compute integration for different Sf, Sb and thickness values without transfer function dependency
	- Use a 2D texture to store the values (different resolutions : 512x512 , 1024x1024)
	- Access the texture during second fragment shader to obtain weight of color
	- Slower than pre-integration (some computation is left to the shader)
	- Not a problem : creation of the 2D texture is slow, but is computed once (not pre-computation)

- Interactive editing:
	- Update the transfer function texture each time it changes
	- Only possible using partial pre-integration or average scalar method
	- Pre-integration : time to recompute too high
	- Colors use logarithmic scale : smooth transition, attenuates artifacts

• Interactive editing:

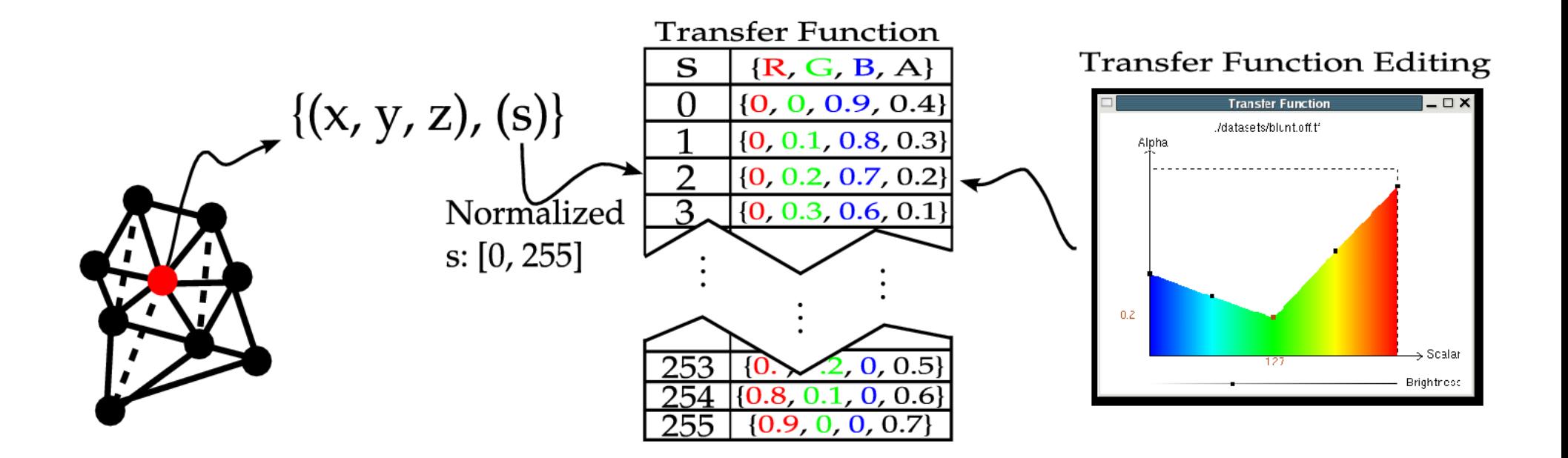

• Interactive editing and different color maps:

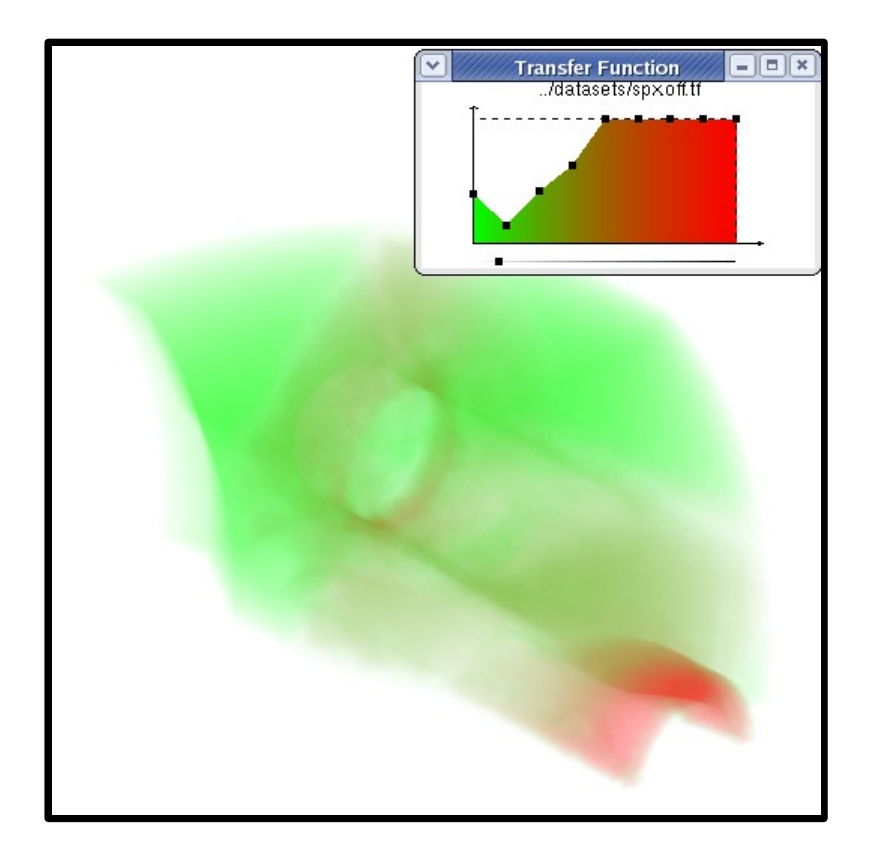

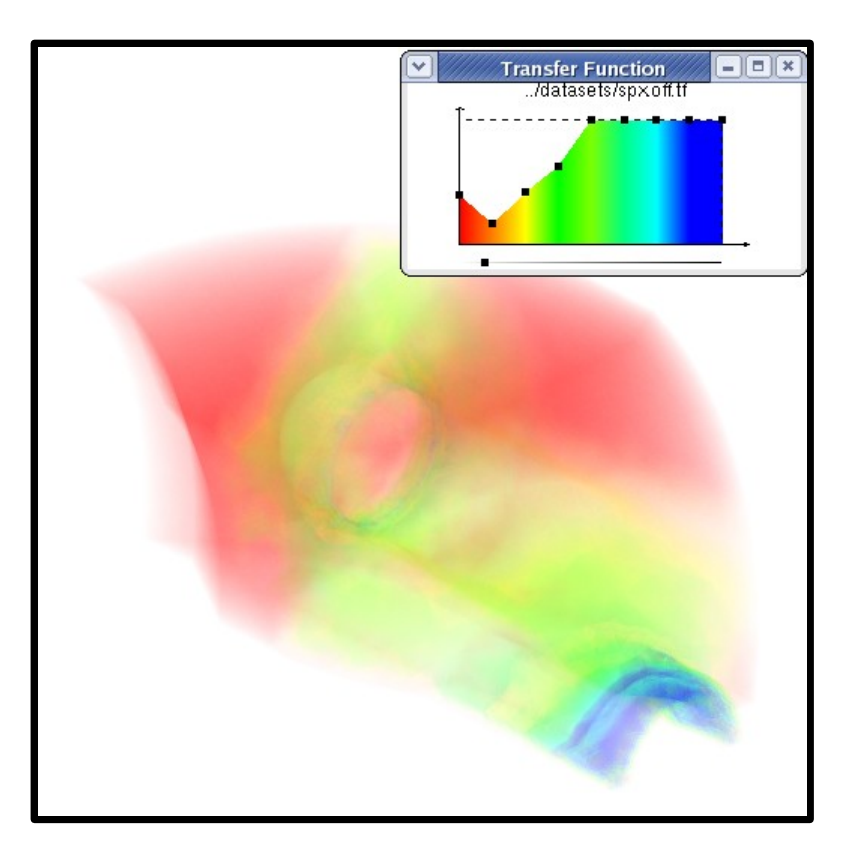

#### Results

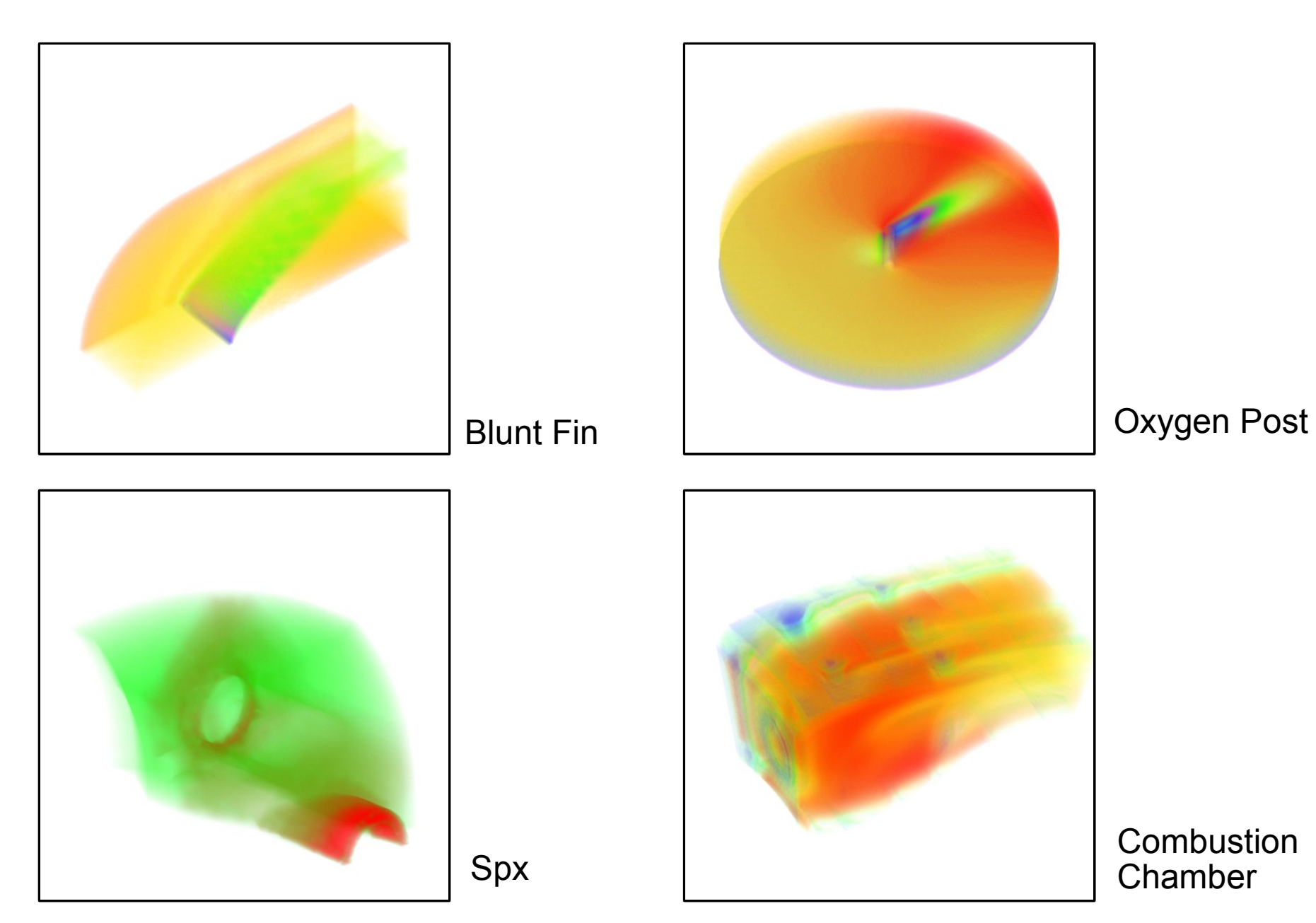

#### Results

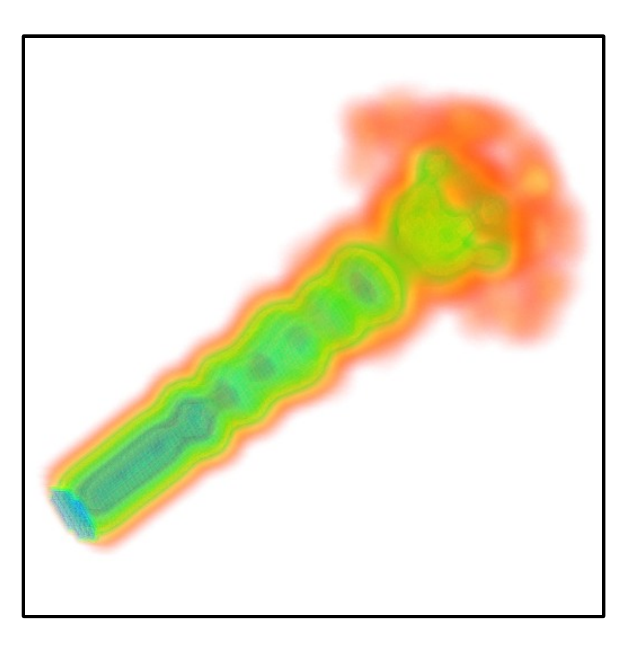

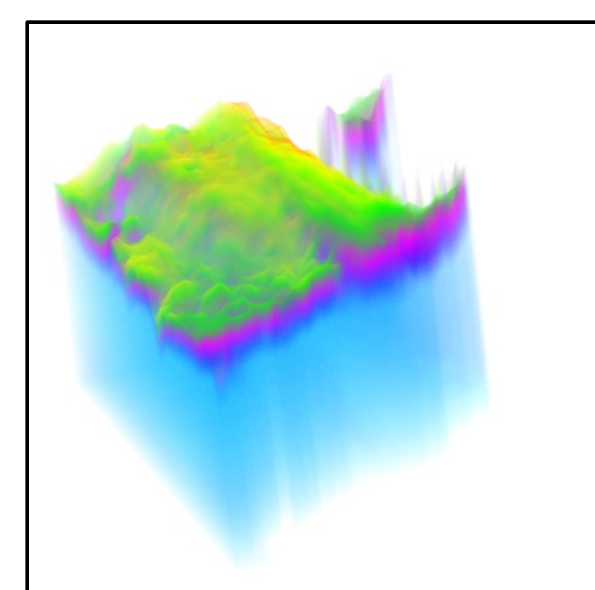

**Ocean** 

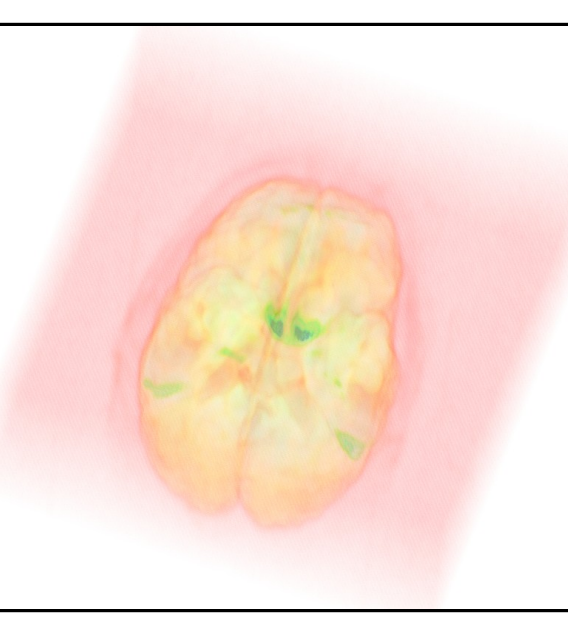

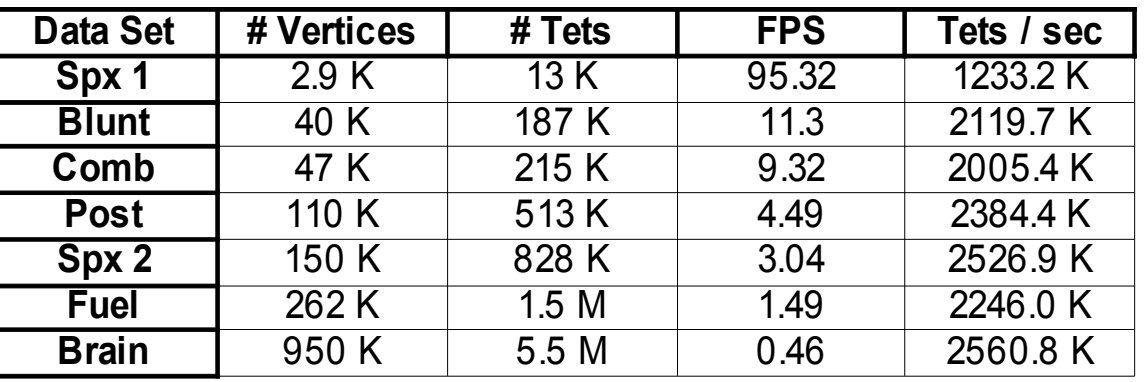

Brain DTI

Fuel

Injection

#### Results

● Video

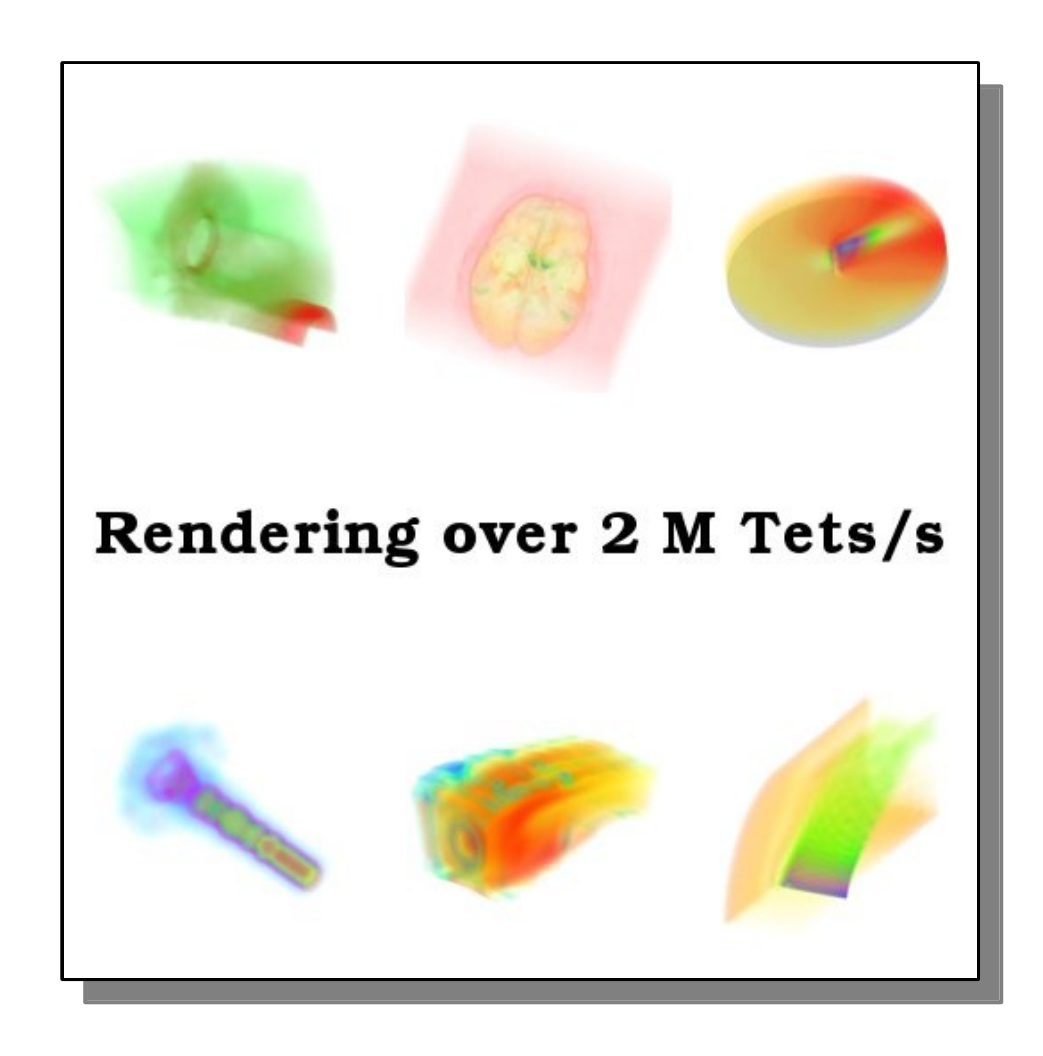

## Performance Gain

- What makes the difference?
	- Use of Vertex Array (OpenGL optimization)
	- Use fragment shader for heavy computations (vertex shader is slower)
	- No vertex attributes (reduces CPU—BUS transfers)
	- Keep model in GPU texture memory
	- Choosing texture formats and types:
		- GL\_TEXTURE\_2D faster than GL\_TEXTURE\_RECTANGLE\_2D
		- GL\_TEXTURE\_3D : slow access!
	- Eliminate heavy computations from shaders (look up classification table and exponential table for example)

# Quality Gain

- Rendering better images:
	- Use 32 bits texture (reducing precision loss)
		- Tetrahedral texture
		- Vertices texture
	- For some textures 8 bits is appropriate and faster, classification table for example
	- Access textures using linear interpolation instead of nearest value
	- Use partial pre-integration instead of average colors

## Conclusion

- Implementation of PT algorithm with GPU:
	- no major bus transfer overhead : whole model is stored in texture memory
	- low memory usage (no auxiliary data structures) : 20 bytes / tet
	- Up to 7 million tetrahedra
	- Over 2.0 M Tets/sec
	- Interactive transfer function

# Future Works I

- Use Vertex Buffer Objects (performace)
	- render directly to vertex array, try to eliminate CPU passage (thick vertex update)
- Illumination model (quality)
	- gradients and isocontours (boundary estimation)
- Implement better sorting algorithm (quality & performance)

# Future Works II

- Treat large meshes:
	- Remove tetrahedra without information (areas outside model)
	- Merge tetrahedra with same scalar
- Implement ray-casting for comparison:
	- No visibility sorting
	- More precise computation of thickness and scalar values
	- Auxiliary adjacency data structures (more bytes/tet)

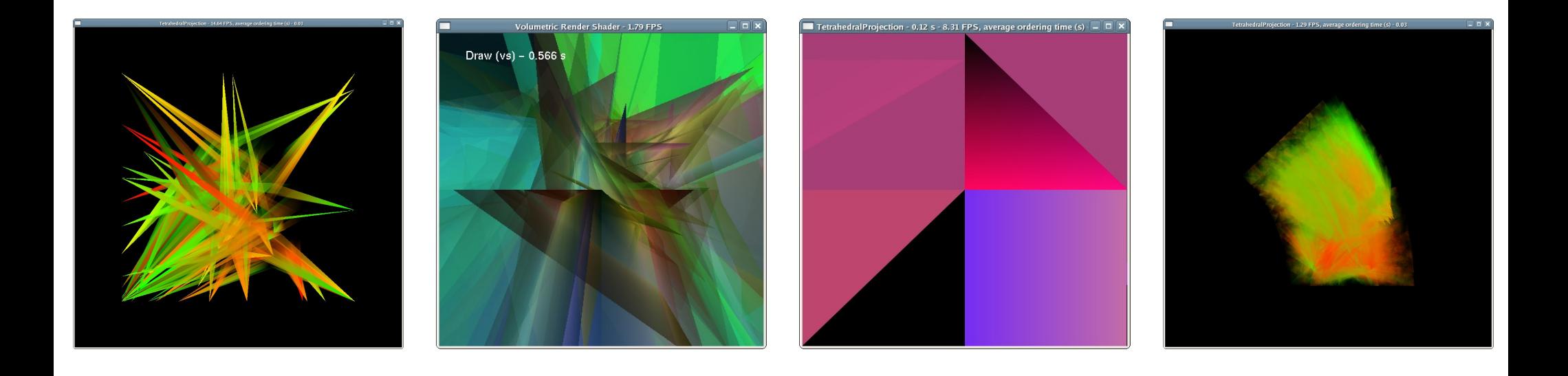

#### "Making of" Questions? Thank you!

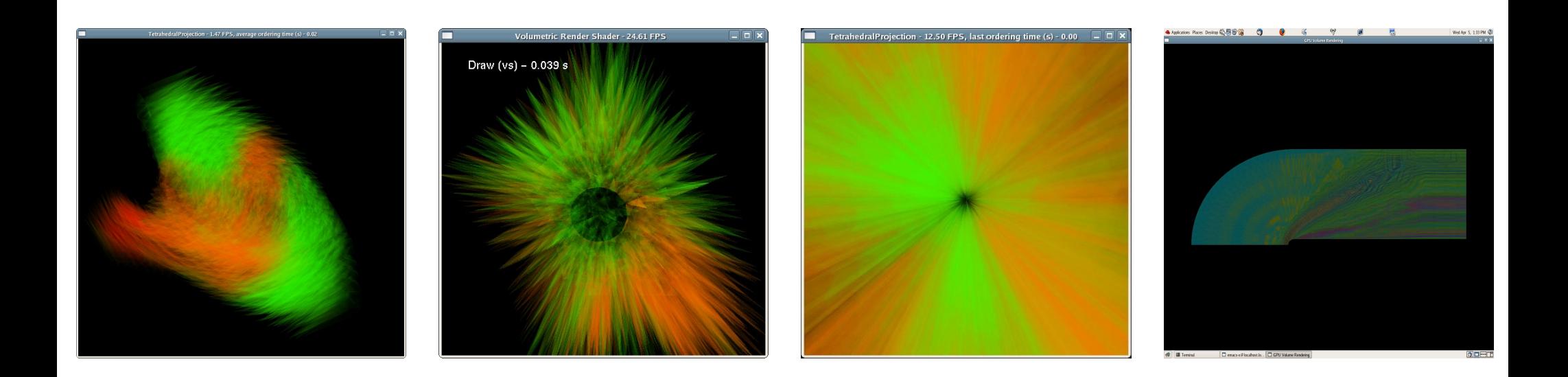